## **ГОСУДАРСТВЕННОЕ БЮДЖЕТНОЕ ПРОФЕССИОНАЛЬНОЕ ОБРАЗОВАТЕЛЬНОЕ УЧРЕЖДЕНИЕ ИРКУТСКОЙ ОБЛАСТИ «ЧЕРЕМХОВСКИЙ ГОРНОТЕХНИЧЕСКИЙ КОЛЛЕДЖ ИМ. М.И. ЩАДОВА»**

### **РАССМОТРЕНО**

на заседании ЦК «Информатики и ВТ» Протокол №10 «06» июнь 2023 г. Председатель: Чипиштанова Д.В.

### **УТВЕРЖДАЮ**

Зам. директора по УР О.В. Папанова «07» июнь 2023 г.

### **МЕТОДИЧЕСКИЕ УКАЗАНИЯ**

#### для выполнения

самостоятельных работы студентов

по учебной дисциплине

### *ЕН. 01, Элементы высшей математики*

**программы подготовки специалистов среднего звена**

*09.02.07 Информационные системы и программирование*

Разработал: Е.А. Литвинцева

ЭЛЕКТРОННОЙ ПОДПИСЬЮ

ДОКУМЕНТ ПОДПИСАН<br>ЭЛЕКТРОННОЙ ПОДПИСЬЮ<br>«ат: 581AC1D7F71D0307B55183ED46A8CD46<br>«1: Сычев Сергей Николаевич<br>елен: с 05.06.2023 до 28.08.2024<br>2023 Г. Сертификат: 581AC1D7F71D0307B55183ED46A8CD46 Владелец: Сычев Сергей Николаевич Действителен: с 05.06.2023 до 28.08.2024

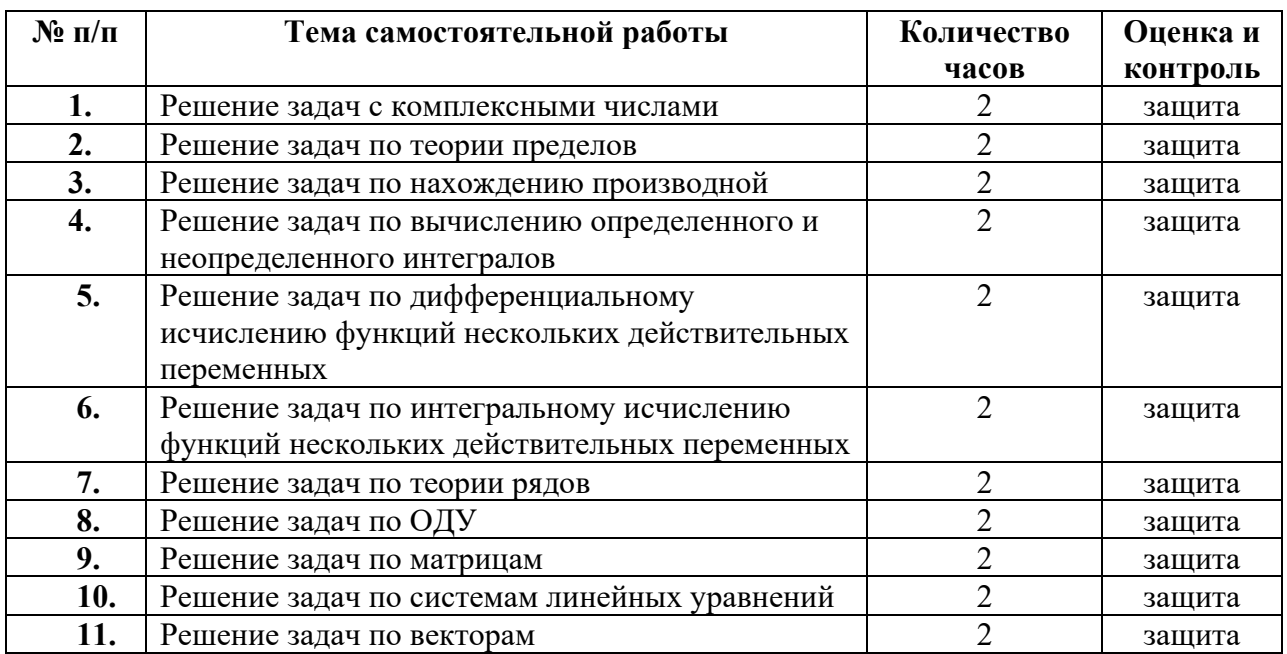

# **1. ПЕРЕЧЕНЬ САМОСТОЯТЕЛЬНЫХ РАБОТ**

#### $2.$ СОДЕРЖАНИЕ САМОСТОЯТЕЛЬНЫХ РАБОТ

#### Самостоятельная работа №1

Тема: Решение залач с комплексными числами

Цель: отработать умения выполнять арифметические действия над комплексными числами в тригонометрической и показательной формах; отработать умения переводить комплексные числа из одной формы в другую

#### Методические указания:

#### Теоретический материал и методические указания к выполнению заданий

#### Тригонометрическая форма комплексного числа

Комплексное число  $z = x + iy$  можно изобразить точкой  $M(x; y)$  плоскости  $xOy$  или ее радиус-вектором  $OM$ .

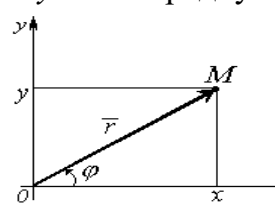

 $\overline{\overline{x}}$ 

Плоскость, на которой изображаются комплексные числа, называется комплексной плоскостью. Ось абсцисс называется действиительной осью, а ось ординат - мнимой осью.

Число  $r = |\overline{OM}| = \sqrt{x^2 + y^2}$  называется модулем

комплексного числа  $z$  и обозначается  $|z|$ , т. е.  $|z| = r$ . Угол

 $\varphi$ , образованный вектором ОМ сположительным направлением оси Ох, называется аргументом числа Z и обозначается  $A_{T}e_{Z}$ , т. е.  $\varphi = Argz$ .

Всякое комплексное число  $z = x + iy$  может быть представлено

в тригонометрической форме  $z = r(\cos \varphi + i \sin \varphi)$ , (1)

где  $r = \sqrt{x^2 + y^2}$ , а  $\varphi$  – решение системы  $\begin{cases} \cos \varphi = \frac{x}{r}, \\ \sin \varphi = \frac{y}{r}, \end{cases}$  удовлетворяющее условию

 $-\pi < \varphi \leq \pi$  или  $0 \leq \varphi < 2\pi$  (называется главным значением аргумента и обозначается  $\arg z$ ).

**Пример 1.** Комплексные числа  $z_1 = 2 + 2i$ ,  $z_2 = -i$ ,  $z_3 = 5$  представить в тригонометрической форме.

Сначала следует найти модуль и аргумент данного комплексного Решение. числа, а после этого воспользоваться формулой (1):

$$
|r_1| = \sqrt{2^2 + 2^2} = 2\sqrt{2}, \quad \begin{cases} \cos \varphi_1 = \frac{2}{2\sqrt{2}} = \frac{1}{\sqrt{2}}, \\ \sin \varphi_1 = \frac{2}{2\sqrt{2}} = \frac{1}{\sqrt{2}}; \end{cases}
$$

$$
|r_2| = \sqrt{0^2 + (-1)^2} = 1, \quad \begin{cases} \cos \varphi_2 = \frac{0}{1} = 0, \quad \text{cone,} \\ \sin \varphi_2 = \frac{-1}{1} = -1; \end{cases}
$$
  

$$
z_2 = \cos\left(-\frac{\pi}{2}\right) + i\sin\left(-\frac{\pi}{2}\right);
$$
  

$$
|r_3| = \sqrt{5^2 + 0^2} = 5, \quad \begin{cases} \cos \varphi_3 = \frac{5}{5} = 1, \quad \text{cone,} \\ \sin \varphi_3 = \frac{0}{5} = 0; \end{cases}
$$
  

$$
z_3 = 5(\cos 0 + i\sin 0).
$$

#### Действия над комплексными числами в тригонометрической форме

Муавра:

Пусть даны два комплексных числа  $z_1 = r_1(\cos\varphi_1 + i\sin\varphi_1),$   $z_2 = r_2(\cos\varphi_2 + i\sin\varphi_2).$  $z_1 z_2 = r_1 r_2 (\cos(\varphi_1 + \varphi_2) + i \sin(\varphi_1 + \varphi_2)).$ 1) Умножение: 2) Деление:  $\frac{z_1}{z_2} = \frac{r_1}{r_2} (\cos(\varphi_1 - \varphi_2) + i \sin(\varphi_1 - \varphi_2)) (z_2 \neq 0).$ 3) Возведение степень. Формула  $\overline{\mathbf{R}}$  $z^n = (r(\cos\varphi + i\sin\varphi))^n = r^n(\cos n\varphi + i\sin n\varphi)$ , где  $n$  – целое число. 4) Извлечение корня *п*-й степени  $(n>1, n \in Z)$ :

$$
z_k = \sqrt[n]{z} = \sqrt[n]{r(\cos\varphi + i\sin\varphi)} = \sqrt[n]{r} \left(\cos\frac{\varphi + 2\pi k}{n} + i\sin\frac{\varphi + 2\pi k}{n}\right), \quad (1.3) \text{ r, } k = 0, 1, 2, \dots, n-1.
$$

**Пример 2.** Вычислить  $z^{\circ}$ , если  $z = 1 - i$ .

Комплексное число  $z = 1 - i$  представим в тригонометрической Решение. форме:

$$
z = \sqrt{2}\left(\cos\left(-\frac{\pi}{4}\right) + i\sin\left(-\frac{\pi}{4}\right)\right)
$$

По формуле Муавра находим

$$
z^{6} = (\sqrt{2})^{6} \left( \cos\left(-\frac{6\pi}{4}\right) + i \sin\left(-\frac{6\pi}{4}\right) \right) = 8 \left( \cos\left(-\frac{3\pi}{2}\right) + i \sin\left(-\frac{3\pi}{2}\right) \right)
$$

Вычисляя косинус и синус, окончательно получим $z^6 = 8i$ .

#### Показательная форма комплексного числа

$$
z=re^{i\varphi}
$$

Получаем:

$$
e^{i\varphi} = \cos\varphi + i\sin\varphi
$$

Это есть формула Эйлера.

Заменяя в формуле ф на -ф и учитывая при этом что  $cos\varphi$  - чётная,  $sin\varphi$  нечётная функции, получим:

$$
e^{-i\varphi} = \cos\varphi - i\sin\varphi
$$

Разрешив последние равенства относительно *созф* и *sinф* получим ещё 2 формулы Эйлера:

$$
\cos \varphi = \frac{e^{i\varphi} + e^{-i\varphi}}{2} \qquad \qquad \sin \varphi = \frac{e^{i\varphi} - e^{-i\varphi}}{2i}
$$

#### Действия над комплексными числами в показательной форме

Пусть 
$$
z_1 = r_1 \cdot e^{i\varphi_1} \mathbf{H} \ z_2 = r_2 \cdot e^{i\varphi_2}
$$
,  
\n1)Умножение:  $z_1 \cdot z_2 = r_1 r_2 e^{i(\varphi_1 + \varphi_2)}$ ,  
\n2) Деление:  $\frac{z_1}{z_2} = \frac{r_1}{r_2} e^{i(\varphi_1 - \varphi_2)}$   
\n3) Возведение в степень:  $z^n = r^n e^{in\varphi}$   
\n4) Извлечение корня:  $\sqrt[n]{z} = \sqrt[n]{r} e^{i\varphi_1 + \frac{2\pi K}{n}} i$ ,  $r$ де к=0,1,2,3,4,5...,n-1

#### Пример 3.

Написать в показательной форме комплексные числа: a)  $z_1 = 2$ ; 6)  $z_2 = -7i$ ; B)  $z_3 = -1 + i\sqrt{3}$ ; r)  $z_4 = 3 - 3i$ ;  $\Box$  <br>
b)  $z_5 = 5 + 2i$ ;<br>
6 **Penienne**<br>
a)  $z_1 = 2 = 2 + 0i$ ;  $r = 2$ ;  $tg\varphi = 0$ ;  $\varphi = 0$ ;  $2 = 2e^{i0}$ ; 6)  $z_2 = -7i = 0 - 7i$ ;  $r = 7$ ;  $tg\varphi = \frac{-7}{0} = -\infty$ ;  $\varphi = -\frac{\pi}{2}$ ;  $-7i = 7e^{-i\frac{\pi}{2}}$ ; **B)**  $z_3 = -l + i\sqrt{3}$ ;  $r = 2$ ;  $tg\varphi = -\sqrt{3}$ ;  $\varphi = \frac{2}{3}\pi$ ;  $-l + i\sqrt{3}2e^{\frac{i^2\pi}{3}}$ ;  $\Gamma$ )  $z_4 = 3 - 3i$ ;  $r = 3\sqrt{2}$ ;  $tg\varphi = -1$ ;  $\varphi = -\frac{\pi}{4}$ ;  $3 - 3i = 3\sqrt{2}e^{-i\frac{\pi}{4}}$ 

**Пример:** Представить в показательной форме комплексное число  $z = \frac{\sqrt{3}}{8} - \frac{1}{8}i$ 7

**<u>Решение.</u>** Находим модуль числа  $|z| = \sqrt{\frac{3}{64} + \frac{1}{64}} = \frac{1}{4}$  и один из его аргументов  $\overline{1}$ 

$$
\varphi = \arctg \frac{\frac{1}{8}}{\frac{\sqrt{3}}{8}} = \arctg \left( -\frac{1}{\sqrt{3}} \right) = -\frac{\pi}{6}, \text{OTKYJA, } z = \frac{1}{4} e^{-\frac{2\pi i}{6}}
$$

Пример: Найти все значения:

a)  $\sqrt[4]{-16}$ ; 6)  $\sqrt[3]{i}$ ; B)  $\sqrt{\sqrt{3}-i}$ .

**Решение:** а) запишем число Z=-16 в тригонометрической форме

$$
Z = -16 = 16(\cos \pi + i \sin \pi).
$$

Согласно формуле (1) получаем

$$
W_{k} = 2 \cdot \left( \cos \left( \frac{\pi}{4} + \frac{2\pi}{4} k \right) \right) = i \sin \left( \frac{\pi}{4} + \frac{2\pi}{4} k \right) \right), \text{ r, the k=0,1,2,3.}
$$

Следовательно,

$$
W_{0}=2\cdot\left(\cos\frac{\pi}{4}+i\sin\frac{\pi}{4}\right)=\sqrt{2}+i\sqrt{2}
$$

$$
W_1 = 2 \cdot \left( \cos \frac{3\pi}{4} + i \sin \frac{3\pi}{4} \right) = -\sqrt{2} + i\sqrt{2},
$$
  
\n
$$
W_2 = 2 \cdot \left( \cos \frac{5\pi}{4} + i \sin \frac{5\pi}{4} \right) = -\sqrt{2} - i\sqrt{2},
$$
  
\n
$$
W_3 = 2 \cdot \left( \cos \frac{7\pi}{4} + i \sin \frac{7\pi}{4} \right) = \sqrt{2} - i\sqrt{2}.
$$

6) Модуль числа *і* равен единице, а аргумент равен  $\frac{\pi}{2}$ , поэтому

$$
W_{k} = \sqrt[3]{1} \bigg( \cos \bigg( \frac{\pi}{6} + \frac{2\pi k}{3} \bigg) + i \sin \bigg( \frac{\pi}{6} + \frac{2\pi k}{3} \bigg) \bigg), \text{ rge } k = 0, 1, 2.
$$

Получаем

$$
W_0 = 1 \cdot \left( \cos \frac{\pi}{6} + i \sin \frac{\pi}{6} \right) = \frac{\sqrt{3}}{2} + i \frac{1}{2};
$$
  
\n
$$
W_1 = 1 \cdot \left( \cos \frac{5\pi}{6} + i \sin \frac{5\pi}{6} \right) = -\frac{\sqrt{3}}{2} + i \frac{1}{2};
$$
  
\n
$$
W_2 = 1 \cdot \left( \cos \frac{3\pi}{2} + i \sin \frac{3\pi}{2} \right) = -i.
$$

**Пример:** Дано комплексное число  $a = \frac{-4\sqrt{3}}{\sqrt{3} + 3i}$ . Требуется:

1) записать число а в алгебраической, тригонометрической и показательной формах, изобразить число а точкой на комплексной плоскости;

2) вычислить  $a^{11}$  и записать ответ в алгебраической, тригонометрической, показательной формах;

#### Решение.

1. Найдем алгебраическую форму числа а

$$
a = \frac{-4\sqrt{3}}{\sqrt{3} + 3i} = \frac{-4\sqrt{3}(\sqrt{3} - 3i)}{(\sqrt{3} + 3i)(\sqrt{3} - 3i)} = \frac{-12 + 12\sqrt{3}i}{(\sqrt{3})^2 + 3^2} = \frac{-12 + 12\sqrt{3}i}{12} = -1 + i\sqrt{3}
$$

Числу а соответствует точка  $M(-1; \sqrt{3})$ , изображенная на рис.

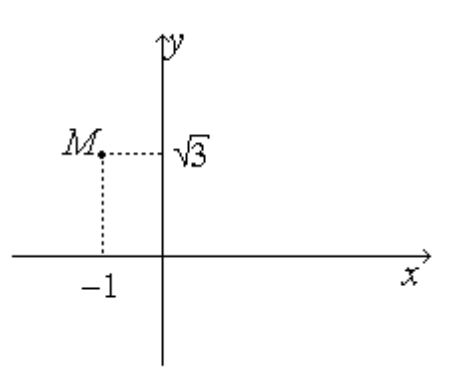

Найдем модуль и аргумент числа а

$$
r = \sqrt{(-1)^2 + (\sqrt{3})^2} = \sqrt{1+3} = 2, \ \ \varphi = \arctg \frac{\sqrt{3}}{-1} + \pi = \pi - \arctg \sqrt{3} = \pi - \frac{\pi}{3} = \frac{2\pi}{3}. \ \ \text{Tor} \text{arctg} \sqrt{3} = \frac{\pi}{3} - \frac{2\pi}{3} = \frac{2\pi}{3}.
$$

тригонометрическая и показательная формы числа а определяются равенствами

$$
a = 2(\cos\frac{2\pi}{3} + i\sin\frac{2\pi}{3}) = 2e^{i\frac{2\pi}{3}}.
$$

2. По формуле Муавра имеем.

$$
(-1+i\sqrt{3})^{11} = (2 \cdot e^{i\frac{2\pi}{3}})^{11} = 2^{11} \cdot e^{i\frac{2\pi}{3} \cdot 11} = 2^{11} \cdot e^{i\frac{22\pi}{3}} = 2^{11} \cdot e^{i(8\pi - \frac{2\pi}{3})} = 2^{11} \cdot e^{-i\frac{2\pi}{3}}
$$

Из полученной показательной формы числа  $a^{11}$  находим тригонометрическую и алгебраическую формы  $\sim$  $\overline{a}$ 

$$
a^{11} = 2^{11}(\cos(-\frac{2\pi}{3}) + i\sin(-\frac{2\pi}{3});
$$
  
\n
$$
a^{11} = 2^{11} \cdot (\cos(-\frac{2\pi}{3}) + i2^{11} \cdot \sin(-\frac{2\pi}{3})) = 2^{11} \cdot (-\frac{1}{2}) + i \cdot 2^{11} \cdot (-\frac{\sqrt{3}}{2}) =
$$
  
\n
$$
= -2^{10} - i \cdot 2^{10} \sqrt{3}.
$$

## Варианты заданий

1. Представьте в тригонометрической и показательной формах комплексные числа:

1) 
$$
Z = -\sqrt{3} + i
$$
,  
\n2)  $Z = -1$ ,  
\n3)  $Z = -\cos{\frac{\pi}{12}} - i\sin{\frac{\pi}{12}}$ ,  
\n4)  $Z = 1 + \cos{\frac{10\pi}{9}} + i{\frac{10\pi}{9}}$ ,

2. Записать комплексное число в алгебраической и в тригонометрической формах:

1) 
$$
Z = \frac{i\left(\cos\frac{5\pi}{3} + i\sin\frac{5\pi}{3}\right)}{\cos\frac{\pi}{6} + i\sin\frac{\pi}{6}}
$$
  
\n2) 
$$
Z = \frac{1}{\cos\frac{4\pi}{3} - i\sin\frac{4\pi}{3}}
$$
  
\n3) 
$$
Z = \frac{1}{(1+i)^2},
$$
  
\n4) 
$$
Z = \frac{-\cos\frac{5\pi}{12} + i\sin\frac{5\pi}{12}}{\cos\frac{13\pi}{12} - i\sin\frac{13\pi}{12}}
$$

3. Представить в тригонометрической форме комплексное число Z:

1) 
$$
Z = \frac{5(\cos 100^{\circ} + i \sin 100^{\circ})i}{3(\cos 40^{\circ} - i \sin 40^{\circ})},
$$
  
2) 
$$
Z = \frac{\sin \frac{2\pi}{5} + i\left(1 - \cos \frac{2\pi}{5}\right)}{i - 1}.
$$

4. Записать комплексное число Z в алгебраической форме:

1) 
$$
Z = \left(\frac{i}{2} - \frac{\sqrt{3}}{2}\right)^{12},
$$
  
\n2) 
$$
Z = (\cos 31^{\circ} + i \sin 31^{\circ})^{-10},
$$
  
\n3) 
$$
Z = -\frac{(2i)^{7}}{(-\sqrt{2} + i\sqrt{2})^{6}},
$$
  
\n4) 
$$
Z = \frac{(1+i)^{9}}{(1-i)^{7}}.
$$

5. Записать комплексное число Z в тригонометрической форме:

1) 
$$
Z = \left(\sqrt{3} - i\right)^{100},
$$
  
2) 
$$
Z = \left(\frac{\sqrt{3}i + 1}{i - 1}\right)^6,
$$

6. Представить Z в алгебраической форме:

1) 
$$
Z = e^{2-i}
$$
,  
\n2)  $Z = e^{\int \frac{-3\pi i + 12\pi i}{2}}$ ,  
\n3)  $Z = e^{\int \frac{3i + 7 + 3\pi i - \frac{\pi}{2}i}{2}}$ .

7. Представить в показательной форме комплексное числа:

1) 
$$
Z = -\sqrt{12 - 2i}
$$
,  
2)  $Z = -\cos{\frac{\pi}{7}} + i\sin{\frac{\pi}{7}}$ 

8. Записать в показательной и алгебраической формах комплексное число:

1) 
$$
Z = 5e^{\frac{7\pi}{4}} \cdot 0.2e^{\frac{7\pi}{6}} \left( \cos \frac{5\pi}{12} - i \sin \frac{5\pi}{12} \right)
$$
,  
\n2)  $Z = \left( \frac{1}{2} e^{\frac{\pi}{12}i} \right)^{-3}$ ,  
\n3)  $Z = (\sqrt{3} - i)^{6}$ ,

9. Записать в показательной форме все значения  $\sqrt[n]{Z}$ :

- 1)  $Z = 1, n = 3$ , 2)  $Z = -1, n = 5$ ,
- 3)  $Z = -4 + \sqrt{48}i, n = 3$ ,
- 4)  $Z = -1 \sqrt{3}i, n = 4$ .

Форма отчета: защита

### Самостоятельная работа №2

Тема: Решение задач по теории пределов

Цель: отработать навыки вычисления предела

#### Методические указания:

Теоретический материал и методические указания к выполнению заданий

#### Раскрытие неопределенностей, правило Лопиталя

#### Предел функции в конечной точке  $x_0$ 1.

Определение. Окрестностью точки  $x_0$  называется любой интервал, содержащий точку  $x_0$ :

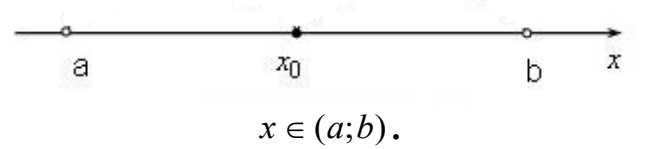

**Определение**.  $\delta$  - окрестностью точки  $x_0$  называется интервал  $(x_0 - \delta; x_0 + \delta)$ , ллина которого 2 $\delta$ , симметричный относительно  $x_0$ :

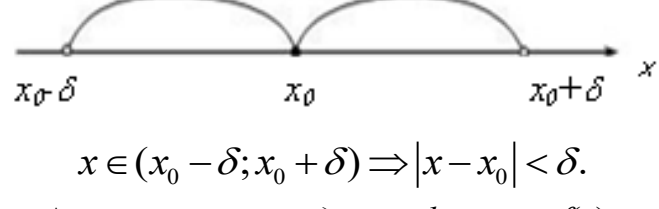

**Определение.** Число А называется пределом функции  $f(x)$  при  $x \to x_0$ , если для любого наперед заданного малого числа  $\varepsilon > 0$  существует такое малое число  $\delta = \delta(\varepsilon) > 0$ , что для любого *х*, принадлежащего D(*f*) и проколотой  $\delta$ -окрестности точки  $x_0$ , то есть  $0 < |x-x_0| < \delta$ , выполняется неравенство:  $|f(x) - A| < \varepsilon$ .

Hrak:  $\lim_{x\to x_0} f(x) = A \Leftrightarrow \forall \varepsilon > 0 \,\exists \delta = \delta(\varepsilon) > 0$ :  $\forall x \in D(f)$  :  $0 < |x-x_0| < \delta \Rightarrow |f(x)-A| < \varepsilon$ .

*Пример*  $\lim_{x \to 1} (3x - 8) = -5;$ 

**Пример** Найти пределы функций:<br>
a)  $\lim_{x\to 2} (4x^4 + 3x^3 - 8x - 2)$ ; 6)  $\lim_{x\to 5} (2x^2 + 8x + 35)$ <br>
B)  $\lim_{x\to 2} \frac{x^2 + 3x + 4}{x + 2}$ ; r)  $\lim_{x\to 1} (2 + x)^5$ .

#### $2.$ Предел функции на бесконечности

Определение. Окрестностью бесконечно удаленной точки называют множество значений х, удовлетворяющих неравенству:  $|x| > N$ , где N достаточно большое положительное число

**Определение**. Число А называется пределом функции  $f(x)$  при  $x \rightarrow \infty$ , если для любого малого числа  $\varepsilon > 0$  существует другое большое число  $N=N(\varepsilon) > 0$  такое, что для любого  $x \in D(f)$ , удовлетворяющего неравенству  $|x| > N$ , выполняется неравенство:  $|f(x)-A| < \varepsilon$ .

Этот факт записывают:  $\lim_{x\to\infty} f(x) = A$ .

*Пример*  $\lim_{x \to \pm \infty} \frac{4x^3 + 1}{x^3 - 1} = 4.$ Пример. Найти пределы функций.

a) 
$$
\lim_{x \to \infty} \frac{1}{x^2 - 3}
$$
;   
5)  $\lim_{x \to -1} \frac{x}{x + 1}$ 

#### 3. Теоремы о пределах:

**Теорема** Если  $f(x) = c$ , где  $c$  – константа, то  $\lim_{x \to x_0} f(x) = c$ . **Теорема** Пусть  $\lim_{x\to x_0} f(x) = A$  и  $\lim_{x\to x_0} g(x) = B$ , тогда a)  $\lim_{x \to x_0} (f(x) \pm g(x)) = \lim_{x \to x_0} f(x) \pm \lim_{x \to x_0} g(x) = A \pm B;$ <br>
6)  $\lim_{x \to x_0} f(x) \times g(x) = \lim_{x \to x} f(x) \times \lim_{x \to x_0} g(x) = A \times B;$ B)  $\lim_{x \to x_0} \frac{f(x)}{g(x)} = \frac{\lim_{x \to x_0} f(x)}{\lim_{x \to x_0} g(x)} = \frac{A}{B}$ , если; r)  $\lim_{x \to x_0} c \times f(x) = c \times \lim_{x \to x_0} f(x)$ .

#### 4. Математические неопределенности

Если  $\lim_{x\to x} f(x) = \lim_{x\to x} g(x) = 0$ , а так же, если  $\lim_{x\to x} f(x) = \lim_{x\to x} g(x) = \infty$ , то вычисление предела  $\lim_{x\to x_0} \frac{f(x)}{g(x)}$  приводит к отношениям вида  $\frac{0}{0}$  и  $\frac{\infty}{\infty}$ . Если при помощи различных преобразований удается вычислить пределы указанного вида или доказать, что они существуют, то говорят, что неопределенность раскрыта.

**Пример** Найти предел функций:  $\lim_{x\to 3} \frac{x^3 - 27}{x^2 - 5x + 6}$ ;<br>**Pemenue:** Tak kak  $\lim_{x\to 3} (x^3 - 27) = 0$   $\lim_{x\to 3} (x^2 - 5x + 6) = 0$ , TO место имеет неопределенность вида  $\frac{0}{5}$ .

Для ее раскрытия разложим числитель и знаменатель дроби на множители, затем сократим дробь на множитель, стремящийся к нулю.

$$
\lim_{x \to 3} \frac{x^3 - 27}{x^2 - 5x + 6} = \lim_{x \to 3} \frac{(x - 3)(x^2 + 3x + 9)}{(x - 3)(x - 2)} = \lim_{x \to 3} \frac{x^2 + 3x + 9}{x - 2} = \frac{\lim_{x \to 3} (x^2 + 3x + 9)}{\lim_{x \to 3} (x - 2)} = \frac{3^2 + 3 \times 3 + 9}{3 - 2} = 27.
$$

**Пример** Найти предел функций:  $\lim_{x\to\infty} \frac{x^2 + 4x + 7}{3 - 2x - 3x^2}$ ;

*Peuene*: 
$$
\lim_{x \to \infty} \frac{x^2 + 4x + 7}{3 - 2x - 3x^2} = \lim_{x \to \infty} \frac{x \left(1 + \frac{4}{x} + \frac{7}{x^2}\right)}{x^2 \left(\frac{3}{x^2} - \frac{2}{x} - 3\right)} = \lim_{x \to \infty} \frac{1 + \frac{4}{x} + \frac{7}{x^2}}{\frac{3}{x^2} - \frac{2}{x} - 3} = -\frac{1}{3}.
$$

Составить и порешать не менее 10 пределов по аналогии

#### Форма отчета: защита

### Самостоятельная работа №3

Тема: Решение залач по нахождению производной

Цель: отработать умения вычислять производные функций

#### Методические указания:

#### Теоретический материал и методические указания к выполнению заданий

#### 1. Производная функции

Количественное описание сложных изменяющихся процессов жизнедеятельности с помощью элементарной математики невозможно, поскольку соответствующие математические величины, используемые для этой цели, должны сами обладать способностью к "движению". Высшая математика, в отличие от элементарной, оперирует зависимостями и величинами, подверженными изменениям, происходящим по определенным законам. Величиной, определяющей темп изменения функциональных зависимостей в высшей математике, является производная функции.

Для пояснения этого понятия рассмотрим рис.1, где графически представлена некоторая произвольная функциональная зависимость  $y = f(x)$ . Приращением функции  $y = f(x)$  называется разность

$$
\Delta y = f(x + \Delta x) - f(x),
$$

где  $\Delta x$  - приращение аргумента *х*. Из рис. 1 видно, что

$$
\frac{\Delta y}{\Delta x} = t g \beta. \tag{1}
$$

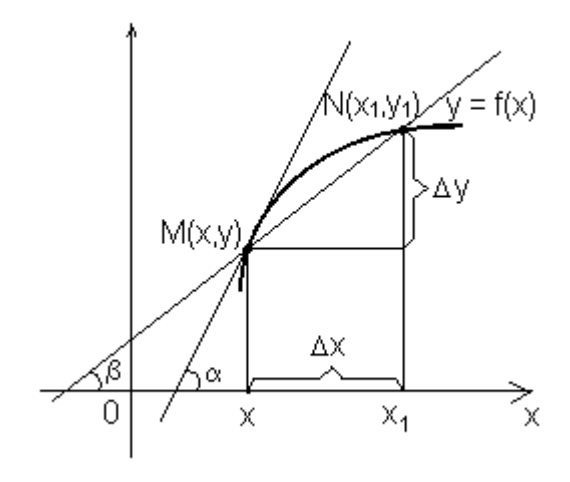

Рис. 1

#### Определение производной  $2.$

Пусть на множестве X задана функция  $y = f(x)$ . Фиксируем точку  $x \in X$  и задаем приращение аргумента  $\Delta x$ . Тогда точка  $x + \Delta x$  соответствует  $f(x + \Delta x)$  и  $\Delta y = f(x + \Delta x) - f(x)$  называется приращением функции.

Если существует предел

$$
f'(x) = \lim_{\Delta x \to 0} \frac{\Delta y}{\Delta x} = \lim_{\Delta x \to 0} \frac{f(x + \Delta x) - f(x)}{\Delta x},
$$

то он называется производной функции  $f(x)$  в точке  $x$ .

Существуют и другие обозначения производной:  $\dot{x}$ ,  $\frac{dy}{dx}$ .

Операция вычисления производной функции называется операцией дифференцирования, а если  $f'(x)$  конечна, то функция  $f(x)$  называется дифференцируемой.

Геометрический смысл производной: тангенс угла между касательной, проведенной к графику функции в данной точке, и осью абсцисс, числено равен значению производной функции в данной точке.

Физический смысл производной: мгновенная скорость движения в данной точке представляет собой значение в данный момент времени производной от пути по времени.

Если за время  $\Delta t$  тело проходит путь  $\Delta S$ , то средняя за это время скорость движения:  $v_{c,p} = \frac{\Delta S}{\Delta L}$ . Но на пути  $\Delta S$  скорость может иметь различные мгновенные значения ( $v_{\text{MTH}}$ ), которые определяются как предел отношения  $\Delta S$  к  $\Delta t$  при  $\Delta t \rightarrow 0$ :

$$
v_{\text{MTH}} = \lim_{\Delta t \to 0} \frac{\Delta S}{\Delta t} = \frac{dS}{dt}
$$

Если рассматривается ускорение (а) механического движения, TO мгновенное ускорение представляет собой первую производную от скорости или вторую производную от пути:

$$
a_{\text{MTH}} = \frac{dv}{dt} = \frac{d}{dt} \left(\frac{dS}{dt}\right) = \frac{d^2S}{dt^2}.
$$

#### Таким образом, вторая производная имеет физический смысл ускорения.

#### 3. Дифференциал функции.

Дифференциал функции  $(dy)$  - это произведение производной функции на приращение (или дифференциал) аргумента:

$$
dy = y' \Delta x = y dx. \tag{5}
$$

Аналитический смысл дифференциала заключается в том, что дифференциал dy представляет собой главную часть приращения функции. При малых приращениях можно считать  $dy \approx \Delta y$ .

Из смысла дифференциала следует его важное практическое значение: нахождение дифференциала функции позволяет определить, насколько изменилась функция, если произошли небольшие изменения переменной, от которой она зависит.

**Пример**. Имеется куб с длиной ребра  $l=lM$ . На какую величину  $\Delta V$ изменится объем куба, если длина ребра увеличилась на  $\Delta l = l c M$ ?

Эту задачу можно, конечно, решить и методами элементарной математики:

$$
\varDelta V = (l + \varDelta l)^{-3} - l^3
$$

Однако, даже в этом элементарном примере необходимо выполнять довольно значительные вычисления.

Учитывая, что приращение объема куба (функции) при малых изменениях длины его ребра (аргумента) примерно равно дифференциалу объема, получим:

 $\Delta V \approx dV = (l^3)' \cdot \Delta l = 3l^2\Delta l = 3 \cdot l \cdot 0.01 = 0.03M^3$ .

#### 4. ПРАВИЛА И ФОРМУЛЫ ДИФФЕРЕНЦИРОВАНИЯ

Если  $C$  - постоянная,  $u = u(x)$ ,  $v(x)$  - некоторые дифференцируемые функции, то справедливы следующие правила дифференцирования: 1)  $(c)' = 0$ 

$$
f(x) = 0
$$

2) 
$$
(x)^{7} = 1;
$$

$$
3)\,\big(u\pm v\big)'=u'\pm v';
$$

$$
4)\left( cu\right) ^{\prime }=cu^{\prime };
$$

$$
5)\ (uv)' = u' \cdot v + u \cdot v';
$$

$$
6\left(\frac{u}{v}\right)'=\frac{u'\cdot v-u\cdot v'}{v^2}\qquad (v\neq 0);
$$

Все эти правила применяются к таблице производных

#### ТАБЛИЦА ПРОИЗВОДНЫХ

1.  $(c)^{'}=0$ , 2.  $(x)^{'} = 1$ ,

3. 
$$
(\sqrt{x})' = \frac{1}{2\sqrt{x}},
$$
  
\n4.  $(\frac{1}{x})' = -\frac{1}{x^2} \cdot x',$   
\n5.  $(x^n)' = n \cdot x^{n-1},$   
\n6.  $(e^x)' = e^x,$   
\n7.  $(a^x)' = a^x \ln a,$   
\n8.  $(\ln x)' = \frac{1}{x},$   
\n9.  $(\log_a x)' = \frac{1}{x \ln a},$   
\n10.  $(\sin x)' = \cos x,$   
\n11.  $(\cos x)' = -\sin x,$   
\n12.  $(tgx)' = \frac{1}{\cos^2 x},$   
\n13.  $(ctg x)' = -\frac{1}{\sin^2 x},$   
\n14.  $(\arcsin x)' = \frac{1}{\sqrt{1-x^2}},$   
\n15.  $(\arccos x)' = -\frac{1}{\sqrt{1-x^2}},$   
\n16.  $(arctg x)' = \frac{1}{1+x^2},$   
\n17.  $(arcctg x)' = -\frac{1}{1+x^2}.$ 

**<u>Пример 1.</u>**  $y = 4x^3 - 2\sqrt[3]{x^5} + \frac{7}{x^4} + 1$ .

$$
y' = (4x^3)' - (2x^{5/8})' + (7x^{-4})' + (1)' = 4(x^3)' - 2(x^{5/8})' + 7(x^{-4})' + (1)' = 4 \cdot 3x^2 - 2\frac{5}{8}x^{-3/8} + 7(-4)x^{-5} + 0 = 12x^2 - \frac{5}{4}x^{-3/8} - 28x^{-5} = 12x^2 - \frac{5}{48\sqrt{x^3}} - \frac{28}{x^5}.
$$

 $y = x^3 \cos x.$ Пример 2. Решение.  $y' = (x^3 \cos x)' = (x^3)' \cos x + x^3(\cos x)' = 3x^2 \cos x - x^3 \sin x = x^2(3\cos x - x\sin x).$ **<u>Пример 3.**</u>  $y = \frac{x^2 + 1}{x^2 - 1}$ . Решение.

$$
y' = \frac{(x^2 + 1)(x^2 - 1) - (x^2 + 1)(x^2 - 1)}{(x^2 - 1)^2} = \frac{2x(x^2 - 1) - (x^2 + 1)2x}{(x^2 - 1)^2} = \frac{2x^3 - 2x - 2x^3 - 2x}{(x^2 - 1)^2} = \frac{-4x}{(x^2 - 1)^2}.
$$

 $\overline{\phantom{a}}$ 

### Варианты задания:

### Вариант 1

1. Найти производные

a) 
$$
y = 3x^2 + \sqrt[3]{x} - \frac{1}{x^2} + 3
$$
,  
\n6)  $y = \sin x \cdot arctg x$ ,  
\n8)  $y = \frac{\cos x}{x - \sqrt[3]{x}}$ ,

### Вариант 2

1. Найти производные

a) 
$$
y = 4x^5 - \sqrt[4]{x^3} + \frac{1}{x^3} - \sqrt[3]{3}
$$
  
\n6)  $y = \sqrt{x} \sin x$ ,  
\n8)  $y = \frac{tgx}{\sin x - \cos x}$ ,  
\n9)  $y = ctg(2x \sin \frac{1}{2})$ ,

### Вариант 3

**Барили -**<br>1. Найти производные

a) 
$$
y = x^{10} - 2\sqrt{x} - \frac{1}{x} + \sqrt[4]{2}
$$
,  
\n6)  $y = e^x t g x$ ,  
\n8)  $y = \frac{x^2 + x}{\sqrt{x} - 1}$ ,  
\n9)  $y = t g \frac{x + 1}{2}$ ,

# Вариант 4 **1.** Найти производные<br>a)  $y = 7x^4 - \sqrt[7]{x^2} - \frac{1}{x^4} + \sqrt{7}$ , 6)  $y = e^xctgx$ ,

$$
B) \quad y = \frac{\sqrt[3]{x} + 7}{\sqrt{x} - \sqrt[3]{x}},
$$

$$
r) \quad y = \cos x - \frac{1}{3}\sin 2x,
$$

Форма отчета: задачи

#### Самостоятельная работа №4

Тема: Решение задач по вычислению определенного и неопределенного интегралов

Цель: отработать навыки на вычисление определенного и неопределенного интеграла

#### Методические указания:

Пусть дана функция  $f(x)$  на отрезке [a;b]. Площадь плоской фигуры, расположенной ниже графика функции  $f(x)$  и ограниченного прямыми  $x=a$ ,  $x=b$  и осью абсиисс, называется определенным интегралом функции  $f(x)$  по отрезку  $[a;b]$ :

$$
\int_{a}^{b} f(x) dx
$$

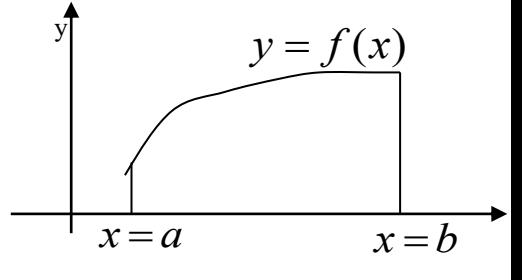

 $[a,b]$  – отрезок интегрирования:  $a$  – нижний предел интегрирования,  $b$  – верхний предел интегрирования.

Что прибавилось по сравнению с неопределенным интегралом? Прибавились пределы интегрирования.

Геометрический смысл – вычисление площади с помощью определенного интеграла. Что значит решить определенный интеграл? Это значит, найти число. Как решить определенный интеграл? С помошью формулы Ньютона-Лейбнииа:

$$
\int_{a}^{b} f(x)dx = F(X)\Big|_{a}^{b} = F(b) - F(a)
$$
\n(1)

Всегла ли существует определенный интеграл? Нет, не всегда.

<u>Пример 1:</u>

$$
\int_{-5}^{2} \frac{dx}{\sqrt{x}}
$$

не существует, поскольку отрезок интегрирования [-5;-2] не входит в область определения подынтегральной функции (значения под квадратным корнем не могут быть отрицательными).

Пример 2:

 $\int t g x dx$ 

 $x = -\frac{\pi}{2}$ ,  $x = \frac{\pi}{2}$  orpeska - такого интеграла тоже не существует, так как в точках

 $[2;3]$  не существует тангенса.

#### Теорема:

Для того чтобы определенный интеграл вообше сушествовал, необходимо чтобы подынтегральная функция была непрерывной на отрезке интегрирования.

Пример 3:

$$
\int_{-5}^{2} \frac{dx}{\sqrt{x}} = 2(\sqrt{x})\Big|_{-5}^{-2}
$$

- интеграла не существует - нельзя подставлять отрицательные числа под корень!

#### Теорема:

Если функция непрерывна на отрезке [а;b], то она интегрируема на этом отрезке. Для всякой функции  $f(x)$ , непрерывной на отрезке [a;b], существует на этом отрезке неопределенный интеграл  $f(x)d(x)=F(x)+C$  и имеет место формула Ньютона-Лейбница.

#### Этапы решения определенного интеграла следующие:

1) Сначала находим первообразную функцию  $F(x)$  (неопределенный интеграл). Обратите внимание, что константа С в определенном интеграленикогда не добавляется.

Обозначение  $\vert^2$  является чисто техническим, и вертикальная палочка не несет никакого  $F(X)\big|_a^b$ 

нужна. математического смысла, по сути - это просто отчёркивание. Сама запись как подготовка для применения формулы Ньютона-Лейбница.

2) Подставляем значение верхнего предела в первообразную функцию F(b).

3) Подставляем значение нижнего предела в первообразную функцию  $F(a)$ .

4) Рассчитываем (без ошибок!) разность F(b)-F(a), то есть, находим число.

Может ли определенный интеграл быть равен отрицательному числу? Может. И отрицательному числу. И нулю. Может даже получиться бесконечность.

#### Может ли нижний предел интегрирования быть больше верхнего предела интегрирования? Может, и такая ситуация реально встречается на практике.

Рассмотрим некоторые свойства определенного интеграла:

#### 1. Замена переменной в определенном интеграле 7.1

Для определенного интеграла справедливы все типы замен, что и для неопределенного интеграла. Единственная новизна состоит в вопросе, как поменять пределы интегрирования при замене.

$$
\int_{a}^{b} f(x)dx = \int_{a}^{b} f(t)dt = \int_{a}^{b} f(z)dz
$$

7.2 2. Интеграл по нулевому промежутку равен нулю:

 $\ddot{\cdot}$ 

$$
\int_{a}^{a} f(x)dx = 0
$$

3. В определенном интеграле можно переставить верхний и нижний предел, сменив при этом знак:

$$
\int_{a}^{b} f(x)dx = -\int_{b}^{a} f(x)dx
$$

Пример 4:

$$
\int_{6}^{0} (1-x)dx = -\int_{0}^{6} (1-x)dx = \int_{0}^{6} (x-1)dx
$$

- в таком виде интегрировать значительно удобнее.

4. Если функция  $f(x)$  непрерывна на [a;b] и с $\in$ [a;b], то

$$
\int_a^b f(x)dx = \int_a^c f(x)dx + \int_c^b f(x)dx ;
$$

5. Интеграл от суммы (или разности) равен сумме (или разности) интегралов:  $\int_{0}^{b} [f(x) \pm g(x)] dx = \int_{0}^{b} f(x) dx + \int_{0}^{b} g(x) dx$  – это справедливо не только для двух, но и для

любого количества функций.

6. Для определенного интеграла справедливы свойства линейности:

 $\int_{c}^{b} cf(x)dx = c \int_{c}^{b} f(x)dx$ , где  $c$  – постоянная;

7. Если  $f(x)$  – нечетная функция, то есть  $f(-x)=f(x)$ , то

$$
\int_{-a}^{a} f(x)dx = 0
$$

Если  $f(x)$  – четная функция, то есть  $f(-x) = -f(x)$ , то

$$
\int_{-a}^{a} f(x)dx = 2\int_{0}^{a} f(x)dx
$$

8. Для определенного интеграла справедлива формула интегрирования по частям:

$$
\int_{a}^{b} u dv = uv \Big|_{a}^{b} - \int_{a}^{b} v du
$$

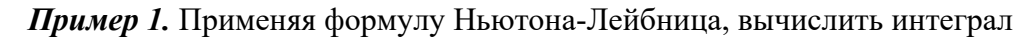

 $\int x^3 dx$  $\mathbf{=}1$ 

Решение.

$$
\int_{-1}^{2} x^3 dx = \frac{x^4}{4} \bigg|_{-1}^{2} = \frac{2^4}{4} - \frac{(-1)^4}{4} = \frac{16}{4} - \frac{1}{4} = \frac{15}{4} = 3\frac{3}{4}.
$$

Пример 2. Вычислить определенный интеграл

$$
\int_{1}^{2} 2x^2 dx
$$

Решение:

$$
\int_{1}^{2} 2x^2 dx = 2 \int_{1}^{(1)} x^2 dx = \frac{2}{3} (x^3) \Big|_{1}^{2} = \frac{2}{3} (2^3 - 1^3) = \frac{2}{3} (8 - 1) = \frac{2}{3} \cdot 7 = \frac{14}{3} = 4 \frac{2}{3}
$$

(1) Выносим константу за знак интеграла.

 $\int x^x dx = \frac{x^{n+1}}{x+1} + C$ (2) Интегрируем по таблице с помощью самой популярной формулы  $\mathbf{1}$ 

Появившуюся константу  $\overline{3}$  целесообразно отделить от  $x^3$  и вынести за скобку. Делать это не обязательно, но желательно - зачем лишние вычисления?

$$
\int_{a}^{b} f(x)dx = F(X)\big|_{a}^{b} = F(b) - F(a)
$$

Сначала

(3) Используем формулу Ньютона-Лейбница

подставляем в  $x^3$  верхний предел, затем – нижний предел. Проводим дальнейшие вычисления и получаем окончательный ответ.

Пример 3. Вычислить интеграл  $\int_{0}^{\pi/2} \cos^2 \varphi \, d\varphi$ 

*Решение*. Преобразуем подынтегральную функцию по формуле:  $\cos^2 \varphi = \frac{1 + \cos 2\varphi}{2}$ .

$$
\int_{0}^{\pi/2} \cos^{2} \varphi \, d\varphi = \int_{0}^{\pi/2} \frac{1 + \cos 2\varphi}{2} \, d\varphi = \frac{1}{2} \int_{0}^{\pi/2} (1 + \cos 2\varphi) \, d\varphi =
$$
\n
$$
= \frac{1}{2} \int_{0}^{\pi/2} d\varphi + \frac{1}{4} \int_{0}^{\pi/2} \cos 2\varphi \, d2\varphi = \frac{1}{2} \varphi \Big|_{0}^{\pi/2} + \frac{1}{4} \sin 2\varphi \Big|_{0}^{\pi/2} = \frac{\pi}{4}.
$$

Задача 1: Вычислить определенный интеграл 1

**Задача 2:** Вычислить определенный интеграл  $\int_{1}^{5} \frac{7dx}{x}$  $\int_{0}^{4} (8 + 2x - x^2) dx$ 

Задача 3: Вычислить определенный интеграл

Задача 4: Вычислить определенный интеграл, методом замены переменной

 $\int_{1}^{3} \frac{xdx}{1+x^2}$ 

Форма отчета: задачи

### Самостоятельная работа №5

Тема: Решение задач по дифференциальному исчислению функций нескольких действительных переменных

Цель: отработать умения вычислять производные сложных функций

#### Методические указания:

Теоретический материал и методические указания к выполнению заданий

#### Производная сложной функции»

Прежде чем воспользоваться таблицами производных, надо установить, является функция простой или сложной.

Функция  $y = f(u)$  называется сложной, если *и* есть функция от  $x : u = u(x)$ , T. e.  $v = f(u(x))$ .

Производная сложной функции вычисляется по формуле

$$
y' = [f(u(x))] = f'_u \cdot u'_x,
$$

т. е. сначала вычисляется производная функции  $f(u)$  по переменной  $u$ , и затем она умножается на производную функции  $u(x)$  по переменной  $x$ .

#### 7.2.1.2 Таблица производных

2.  $\left(\frac{1}{u}\right) = -\frac{1}{u^2} \cdot u'$ 1.  $(u^n)' = nu^{n-1} \cdot u'$   $(n \in R)$ 3.  $(\sqrt{u})^{\prime} = \frac{1}{2} u^{\prime}$ 4.  $\left(\sin u\right)' = \cos u \cdot u'$ 6.  $(\text{tgu})' = \frac{1}{\cos^2 u} \cdot u'$ 5.  $(\cos u)' = -\sin u \cdot u'$ 7.  $(c \tan)' = -\frac{1}{\sin^2 u} \cdot u'$ 8.  $(\arcsin u)' = \frac{1}{\sqrt{1-x^2}} \cdot u'$  $(|u|<1)$ 9.  $(\arccos u)' = -\frac{1}{\sqrt{1-x^2}} \cdot u' \quad (|u| < 1)$ 10.  $\left(\arctan\right)' = \frac{1}{1 + x^2} \cdot u'$  $12.(a^u)' = a^u \ln a \cdot u' (a > 0, a \in R)$ 11.  $\left(\arctan\right)' = -\frac{1}{1+x^2} \cdot u'$ 14.  $(\log_a u)' = \frac{1}{\ln \ln a} \cdot u'$ 13.  $e^u = e^u \cdot u'$ 15.  $(\ln u)' = \frac{1}{u} \cdot u'$ 

#### Пример. Найти производные функций:

6)  $y = 3\sin^5 x$ ; <br> B)  $y = \sqrt[3]{\frac{e^x + 1}{x}}$ . a)  $y = ctg^2x$ ; **Решение**. а) Функция  $y$  – это сложная функция  $u = ctgx$ ,  $y = u^2$ . Тогда по формуле 1 таблицы производных  $y'_x = 2u \cdot u' = 2ctgx(ctgx)'$ , а по формуле 5  $(ctgx)' = -\frac{1}{\sin^2 x} \cdot x' = -\frac{1}{\sin^2 x}$ . Таким образом,  $y' = 2ctgx \cdot \left(-\frac{1}{\sin^2 x}\right)$ . б) Используем правило дифференцирования За:  $y' = (3\sin^5 x)' = 3(\sin^5 x)'$ . Функция  $\sin^5 x - \text{сложная } u = \sin x, \sin^5 x = u^5.$  Поэтому  $y' = 3.5u^4 = 15\sin^4 x(\sin x)' = 15\sin^4 x \cdot \cos x$ . **B**)  $y' = \left(\sqrt[3]{\frac{e^x + 1}{e^x - 1}}\right)' = \left(\left(\frac{e^x + 1}{e^x - 1}\right)^{\frac{1}{3}}\right) = \frac{1}{3}\left(\frac{e^x + 1}{e^x - 1}\right)^{\frac{1}{3}-1} \cdot \left(\frac{e^x + 1}{e^x - 1}\right)' =$  $=\frac{1}{3}\left(\frac{e^x+1}{e^x-1}\right)^{-\frac{2}{3}}\frac{(e^x+1)^{2}(e^x-1)-(e^x+1)(e^x-1)}{e^x-1^2}=$  $=\frac{1}{3}\left(\frac{e^x-1}{e^x+1}\right)^{\frac{2}{3}}\frac{e^x(e^x-1)-(e^x+1)e^x}{(e^x-1)^2}=\frac{1}{3}\left(\frac{e^x-1}{e^x+1}\right)^{\frac{2}{3}}\frac{e^x(e^x-1-e^x-1)}{(e^x-1)^2}=-\frac{2}{3}\frac{e^x}{(e^x+1)^{\frac{2}{3}}}\cdot\frac{e^x}{(e^x-1)^{\frac{2}{3}}}\cdot\frac{e^x}{(e^x-1)^{\frac{2}{3}}}\cdot\frac{e^x}{(e^x-1)^{\frac{2}{3}}}\cdot\$ 

### Варианты заданий

### Домашняя контрольная работа

Задание. Найти первые производные функций.

1. 
$$
a) y = 3x^5 - \frac{1}{x} + 4\sqrt{x}
$$
;  
\n $b) y = \frac{\sin x}{\cos^2 x}$ ;  
\n $b) y = (x + 1)^2 \cdot \cos 5x$ ;  
\n $c) y = \arctg(e^{2x} + 3)$ ;  
\n $d) y = \sqrt{x + 3\sqrt{x}}$ ;  
\n $e) y = \ln \text{tg}(2x + 1)$ ;  
\n $g) y = \frac{x^3}{(x - 2)^2}$ ;  
\n $g) y = 2^{3x} + 7x^7 + e^{-x^2}$ ;  
\n $u) y = 0,7 \text{ctg}^2 x$ ;  
\n $u) y = 0,7 \text{ctg}^2 x$ ;  
\n $u) y = x \arcsin x$ .

# Задание. Найти первые производные функций.

2. *a*) 
$$
y = 4x^{7} + \frac{1}{x^{2}} - \sqrt{2x}
$$
;  
\n*e*)  $y = x^{2} \cdot \cos 7x$ ;  
\n*f*)  $y = \frac{x + e^{3x + 2}}{1 + \cos 3x}$ ;  
\n*g*)  $y = (x + 2) \cdot e^{-x^{2}}$ ;  
\n*h*)  $y = \sin(3x^{7} + 1) + 8x$ ;  
\n*i*)  $y = \arcsin e^{4x}$ ;  
\n*j*)  $y = 2^{\log x} + 3^{\cos 4x}$ ;  
\n*k*)  $y = (\sin 2x)^{\frac{1}{x}}$ .

Задание. Найти первые производные функций.

3. *a*) 
$$
y = 7x - \sqrt[3]{x} + \frac{1}{x^3}
$$
;  
\n*e*)  $y = \sin^4 x + \cos^4 x$ ;  
\n6)  $y = \sqrt[3]{\frac{1 + x^2}{1 - x^2}}$ ;  
\n*e*)  $y = \sin^4 x + \cos^4 x$ ;  
\n $y = \sqrt{x^2 + 1} + \sqrt[3]{x^3 + 1}$ ;  
\n $y = \sqrt{x^2 + 1} + \sqrt[3]{x^3 + 1}$ ;  
\n $y = \sin(x + 6) - x \cdot \cos 4x$ ;  
\n $y = 3 \cos 4x$ ;  
\n $y = \sqrt{x^2 + 2x + 2} \cdot e^{-x}$ ;  
\n $y = \frac{1}{x}$ 

4. *a*) 
$$
y = 9x^2 + \frac{1}{2x^2} - \sqrt[3]{x}
$$
; *e*)  $y = x \cdot \arctg 3x$ ;

$$
f(x, y) = \sqrt[3]{1 + x^{3}}; \qquad \qquad \text{or } y = \frac{9 - x^{2}}{9 + x^{2}}; \n\text{(a) } y = e^{\sin 5x} \cdot \ln x; \qquad \qquad \text{(b) } y = 3 \sin^{2} x \cdot \cos 2x; \n\text{(c) } y = \ln \sin (2x + 5); \qquad \qquad \text{(d) } y = e^{-x^{2}} + x^{2} + \frac{3}{x}; \n\text{(e) } y = 0,9^{\cos^{2} x}; \qquad \qquad \text{(f) } y = x^{\arccos x}.
$$

5. 
$$
a) y = 3x^5 - \frac{1}{x^5} - \sqrt[5]{x}
$$
;  
\n $b) y = 2\sqrt{4x + 3} - \frac{3}{\sqrt{x^3 + x + 1}}$ ;  
\n $e) y = x\sqrt{1 + x^2}$ ;  
\n $x^3 + x + 1$   
\n $g) y = (\ln x + 1)^2 \cdot \cos 2x$ ;  
\n $h) y = \sin^2 2x + \cos x$ ;  
\n $g) y = \arcsin \sqrt{1 - 4x}$ ;  
\n $h) y = \ln \log 5x$ ;  
\n $h) y = (x + 1)^{2x}$ .

Задание. Найти первые производные функций.

6. *a*) 
$$
y = 2x^7 - \frac{1}{7x^7} - \sqrt[7]{2x}
$$
;  
\n*e*)  $y = \arctg x^2 + 7x^6 + 2$ ;  
\n6)  $y = \sqrt{x + \sqrt{x + \sqrt{x}}}$ ;  
\n*e*)  $y = \arctg x^2 + 7x^6 + 2$ ;  
\n6)  $y = \sqrt{x + \sqrt{x + \sqrt{x}}}$ ;  
\n7)  $y = \frac{x^2}{x^3 - 1}$ ;  
\n8)  $y = (3 - \sin^2 x)^3$ ;  
\n9)  $y = x^2 \cdot \ln(x^2 + 1)$ ;  
\n1)  $y = \frac{1}{\sqrt{x^2 + 1}} + 5\sqrt[5]{x^3 + 1}$ ;  
\n2)  $y = e^{\sqrt{2x}} + 3$ ;  
\n $y = \frac{1}{\sqrt{x^2 + 1}}$ ;  
\n $y = (\sin x)^{\frac{\log x}{x}}$ .

Задание. Найти первые производные функций.

7.   
\n
$$
a) y = 3x^7 - \frac{1}{x^7} - \sqrt{3x}
$$
;  
\n $e) y = \frac{5 + \sin 5x}{4 - \cos 2x}$ ;  
\n $6) y = \sqrt{3 - 4x + 5x^2} + 4x \cdot \ln x$ ;  
\n $e) y = \frac{5 + \sin 5x}{4 - \cos 2x}$ ;  
\n $3) y = (x^2 + 1) \cdot \arctg 4x$ ;  
\n $3) y = (2x + 5) \cdot e^{-x^5}$ ;  
\n $z) y = \frac{\sin^2 x}{2 + \cos^2 x}$ ;  
\n $u) y = \ln \sqrt{x + 1}$ ;  
\n $x) y = (\cos x)^{\sqrt{x}}$ .

Задание. Найти первые производные функций.  $\overline{A}$ 

8. *a*) 
$$
y = 4x^9 - \frac{4}{x^9} - \sqrt[9]{4x}
$$
; *e*)  $y = e^x \cdot \cos x$ ;   
6)  $y = \sqrt[3]{1 + \sqrt{x + 3}}$ ; *g*)  $y = 3x^2 \cdot \ln x^3$ ;

\n
$$
\text{a) } y = \arctg \frac{2x}{1 - x^2};
$$
\n $\text{b) } y = x \cdot \arccos \sqrt{4 - x^2};$ \n $\text{c) } y = x \cdot \arccos \sqrt{4 - x^2};$ \n $\text{d) } y = 0,2^{\text{ctg}^2 x};$ \n $\text{e) } y = 0,2^{\text{ctg}^2 x};$ \n $\text{f) } y = (\sin 2x)^{\cos x}.$ \n

9. 
$$
a) y = 15x^3 - \frac{15}{x^3} + \sqrt[3]{x^2}
$$
;  
\n $e) y = e^{\sin 4x + 8}$ ;  
\n $f) y = \sqrt{1 + \ln^2 x}$ ;  
\n $f) y = \frac{\cos 3x + 4}{\sin 3x - 4}$ ;  
\n $f) y = \frac{\cos 3x + 4}{\sin 3x - 4}$ ;  
\n $f) y = \frac{\arcsin x}{\sqrt{1 - x^2}}$ ;  
\n $f) y = \frac{\arcsin x}{\sqrt{1 - x^2}}$ ;  
\n $f) y = \frac{\arcsin x}{\sqrt{1 - x^2}}$ ;  
\n $f) y = \frac{\arccos 100}{x + \sin 100x}$ ;  
\n $f) y = 3^{\arccos 3x}$ .

# Задание. Найти первые производные функций.

10. 
$$
a) y = 5x^{10} + \frac{5}{x^{10}} + \sqrt[10]{5x}
$$
;  
\n $b) y = \sqrt{1 + \cos^2 x^2}$ ;  
\n $a) y = x^2 \cdot \sqrt{1 - x^2}$ ;  
\n $b) y = x^2 \cdot \sqrt{1 - x^2}$ ;  
\n $c) y = \arctg \frac{x}{1 + \sqrt{1 - x^2}}$ ;  
\n $d) y = 5^{\sin x^3}$ ;  
\n $e) y = \sin x \cdot \cos (7x + 5)$ ;  
\n $xe) y = (e^{\cos x} + 3)^2$ ;  
\n $y = \ln \sin (3x + 5)$ ;  
\n $u) y = \frac{x^3}{x^2 - 1}$ ;  
\n $x) y = (x^3)^{\ln x}$ .

Задание. Найти первые производные функций.

11. 
$$
a) y = 3x^{11} + \frac{5}{x^{11}} + \sqrt[1]{x^3}
$$
;  
\n $e) y = (1 - x^2) \cdot \cos 2x$ ;  
\n $f) y = (\sin \frac{x}{2} - \cos \frac{x}{2})^2$ ;  
\n $g) y = \frac{x}{\sqrt{25 - x^2}}$ ;  
\n $g) y = e^{-x} \cdot \sin 2x$ ;  
\n $g) y = \arctg(\ln x) + \ln(\sin x)$ ;  
\n $h) y = \ln^5(x^2 - 1)$ ;  
\n $g) y = 2 \cdot \cos (4x + x^2)$ ;  
\n $h) y = (\sqrt{x})^{\frac{1}{x}}$ .

12. *a*) 
$$
y = 12x^7 - \frac{12}{x^7} + \sqrt[7]{x^2}
$$
; *e*)  $y = e^{\text{ctg} 3x}$ ;

(6)

\n
$$
y = x^{2} \cdot \arccos \frac{x}{2} - 4x;
$$
\n
$$
y = \sqrt[3]{1 + \cos x^{4}};
$$
\n
$$
y = \frac{x^{5}}{x^{4} + 2};
$$
\n
$$
y = \arctg^{2}x + 6x^{2};
$$
\n
$$
y = \arctg^{2}x + 6x^{2};
$$
\n
$$
y = (x^{3} + x^{2}) \cdot e^{-x};
$$
\n
$$
y = 5^{\frac{1-x^{2}}{1+x^{2}}} + 7^{\cos 4x};
$$
\n
$$
y = x^{\arcsin^{2}x}.
$$

13. 
$$
a) y = 6x^7 + \frac{7}{x^6} + 6x^5
$$
;  
\n $b) y = \sqrt[3]{2 - x^2} \cdot \sqrt{x}$ ;  
\n $a) y = \sqrt[3]{2 - x^2} \cdot \sqrt{x}$ ;  
\n $b) y = \frac{x^6}{6x^5 - 1}$ ;  
\n $c) y = \ln^3 \sin (3x + 3)$ ;  
\n $b) y = 2^{\log 3x}$ ;  
\n $c) y = 2^{\log 3x}$ ;  
\n $d) y = 2^{\log 3x}$ ;  
\n $e) y = \ln(x^2 + 5)$ ;  
\n $g) y = \ln(x^2 + 5)$ ;  
\n $g) y = x^5 \cdot e^{-x}$ ;  
\n $h) y = \frac{\sin x + \cos x}{\sin x - \cos x}$ ;  
\n $g) y = 2^{\log 3x}$ ;  
\n $h) y = (\sqrt{x})^{\sin x}$ .

Задание. Найти первые производные функций.

14. 
$$
a) y = 12x^{14} + \frac{14}{x^2} - \frac{12}{x}
$$
;  
\n $b) y = \sqrt[3]{x^2 + 3x}$ ;  
\n $e) y = 8x \cdot e^{-x^2}$ ;  
\n $x^2$ ;  
\n $y = 3\sqrt{x^2 + 3x}$ ;  
\n $y = \frac{x}{x^2 + 2}$ ;  
\n $y = \ln(2x^3 + 3x^2)$ ;  
\n $y = \arct{2}e^x$ ;  
\n $y = \frac{x}{x+1}$ ;  
\n $y = \arct{2}e^x$ ;  
\n $y = \arct{2}e^x$ ;  
\n $y = x^{\ln^2 x}$ .

Задание. Найти первые производные функций.

15. 
$$
a) y = x^{15} + \frac{15}{x^2} - \sqrt{x}
$$
;  
\n $b) y = (5x + x^3) \cdot \ln x^2$ ;  
\n $e) y = \cos (10x + x^3)$ ;  
\n $x^2$ ;  
\n $y = (1 + \sqrt[3]{x})^3$ ;  
\n $y = \frac{x \cdot \cos x}{1 - \sin x} + 2\sin 4x + 4$ ;  
\n $y = \frac{7 - \cos 3x}{5 + \sin 5x}$ ;  
\n $y = \ln(4 + \sin 4x)$ ;  
\n $y = 0,7 \arct{g} x$ ;  
\n $y = 0,7 \arct{g} x$ ;  
\n $y = x^{\sin \sqrt{x}}$ .

16. 
$$
a) y = 2x^5 + \frac{5}{x^2} - \sqrt[5]{2x}
$$
;  
\n $e) y = (3x + 2) \cdot \sin 3x$ ;  
\n $f) y = \sqrt[3]{\cos^2 x + x^2}$ ;  
\n $e) y = (3x + 2) \cdot \sin 3x$ ;  
\n $g) y = 12$ tg 2x ;  
\n $g) y = \frac{\cos x}{\sin^2 x} + \frac{\sin x}{\cos^2 x}$ ;  
\n $g) y = x \cdot \arccos x - \sqrt{2 - x^3}$ ;  
\n $u) y = \arcsin (e^{7x})$ ;  
\n $u) y = \arcsin (e^{7x})$ ;  
\n $u) y = (\sin 2x)^x$ .

17. *a*) 
$$
y = x^7 + \frac{7}{x^3} - \sqrt[3]{7x}
$$
;  
\n*e*)  $y = e^x \cdot \sin 2x$ ;  
\n*o*)  $y = \frac{\sin x}{1 + \ln \sin x}$ ;  
\n*e*)  $y = e^x \cdot \sin 2x$ ;  
\n*f*)  $y = \frac{\sin x}{1 + \ln \sin x}$ ;  
\n*g*)  $y = (5 + x^3)^2 \cdot e^{-x}$ ;  
\n*h*)  $y = \sqrt[3]{x + \sqrt[3]{x}}$ ;  
\n*i*)  $y = 2\sqrt{4x} - \frac{4}{\sqrt[3]{x^2 + 5}}$ ;  
\n*g*)  $y = \sqrt[3]{x + \sqrt[3]{x}}$ ;  
\n*h*)  $y = \arcsin x(x^2)$ .

Задание. Найти первые производные функций.

18. 
$$
a) y = x^5 + \frac{5}{x^3} - \sqrt[3]{5x}
$$
;  
\n $e) y = (x^2 + 6) \cdot \ln 3x$ ;  
\n $6) y = \frac{2\sin 5x}{1 - \cos 3x}$ ;  
\n $e) y = (x^2 + 6) \cdot \ln 3x$ ;  
\n $3) y = \frac{x^2}{1 - x} + \frac{9x + 8}{x^3}$ ;  
\n $e) y = \frac{x^2}{1 - x} + \frac{9x + 8}{x^3}$ ;  
\n $3) y = e^{3x} \cdot \cos 3x$ ;  
\n $e) y = \frac{x^2}{1 - x} + \frac{9x + 8}{x^3}$ ;  
\n $3) y = e^{3x} \cdot \cos 3x$ ;  
\n $u) y = \arctg^2 \frac{1}{x}$ ;  
\n $u) y = \arctg^2 \frac{1}{x}$ ;  
\n $u) y = (x + 1)^{(x^2)}$ .

19. *a*) 
$$
y = 7x^2 + \frac{x^5}{5} - \sqrt[5]{x}
$$
;  
\n*e*)  $y = \sin^2 6x + 3x^2$ ;  
\n*f*)  $y = \ln \cot g^3 x$ ;  
\n*g*)  $y = \frac{x^7}{x^5 - 2}$ ;  
\n*h*)  $y = \arctg(tg^2 x + 2)$ ;  
\n*i*)  $y = \ln(x + \sqrt{x^2 + 2x + 3})$ ;  
\n*o*)  $y = 2^{\frac{x}{1 + x}} + 7^{\cos 2x}$ ;  
\n*h*)  $y = \sin^2 6x + 3x^2$ ;  
\n*g*)  $y = \sin^2 6x + 3x^2$ ;  
\n*h*)  $y = \sqrt{3x} \cdot \arcsin x^2$ ;  
\n*i*)  $y = \sqrt{3x} \cdot \arcsin x^2$ ;  
\n*h*)  $y = \ln(x + \sqrt{x^2 + 2x + 3})$ ;  
\n*g*)  $y = 2^{\frac{x}{1 + x}} + 7^{\cos 2x}$ ;  
\n*h*)  $y = (\sin \sqrt{x})^x$ .

20. *a*) 
$$
y = x^7 - \frac{x^6}{6} + \sqrt[6]{x}
$$
;  
\n*e*)  $y = 2 \ln \text{ctg} \frac{x}{2}$ ;  
\n*o*)  $y = \sqrt{x} - \arctg \sqrt{x}$ ;  
\n*e*)  $y = 2 \ln \text{ctg} \frac{x}{2}$ ;  
\n*o*)  $y = \frac{x}{6(x+1)}$ ;  
\n*e*)  $y = 2 \ln \text{ctg} \frac{x}{2}$ ;  
\n*o*)  $y = \frac{x}{6(x+1)}$ ;  
\n*a*)  $y = 3x \cdot \sin^3 x - \cos^3 x$ ;  
\n*a*)  $y = \arcsin (e^{-4x})$ ;  
\n*a*)  $y = \frac{1-x}{\sqrt{x}+1}$ ;  
\n*a*)  $y = 5^{\frac{1}{1+x}} + 3^{\cos 4x}$ ;  
\n*b*)  $y = (3x)^{e^x}$ .

Задание. Найти первые производные функций.

21. *a*) 
$$
y = x^5 - \frac{1}{x^5} + \sqrt[5]{x}
$$
; *e*)  $y = \frac{x^2}{1 + x^2} + \frac{2 + 6x}{x^3}$ ;  
\n*o*)  $y = \sqrt{x + 2\sqrt{x}}$ ;  
\n*e*)  $y = \frac{x^2}{1 + x^2} + \frac{2 + 6x}{x^3}$ ;  
\n*o*)  $y = \sqrt{x + 2\sqrt{x}}$ ;  
\n*a*)  $y = \sqrt{x^2 + 1} + \sqrt{x^2 - 1}$ ;  
\n*b*)  $y = \sqrt{x^2 + 1} + \sqrt{x^2 - 1}$ ;  
\n*c*)  $y = \frac{x^2}{1 + x^3}$ .  
\n*d*)  $y = \sqrt{x^2 + 1} + \sqrt{x^2 - 1}$ ;  
\n*e*)  $y = \frac{x^2}{1 + x^3}$ .

### Задание. Найти первые производные функций.

22. *a*) 
$$
y = \sqrt[4]{x^3} + \frac{5}{x^2} - \frac{3}{x^3} + 2
$$
;  
\n*e*)  $y = \frac{1 + 2\cos 3x}{1 - \cos 2x}$ ;  
\n*f*)  $y = \text{tg}(x^2 + 3)$ ;  
\n*g*)  $y = x^{\cos^2 x}$ ;  
\n*h*)  $y = x^{\cos^2 x}$ ;  
\n*g*)  $y = \sin^3 \frac{x}{3} + \cos x$ ;  
\n*h*)  $y = 0,7^{(x^5)}$ ;  
\n*h*)  $y = x^2 \cdot \arcsin(9x + 2)$ ;  
\n*h*)  $y = x\sqrt{x} \cdot (3 \ln x - 2)$ .

23. *a*) 
$$
y = \sqrt[3]{x^2} - \frac{4}{x} - \frac{3}{x^2} + 3
$$
;\n*e*)  $y = e^{-x^2}$ ;\n  
\n*0*)  $y = \sqrt{2x - \sin 2x}$ ;\n*a*)  $y = \sin^4 x + x^2 \cdot \cos^2 x$ ;\n*b*)  $y = 3 \text{ kg}^6 x + 7$ ;\n  
\n*c*)  $y = 3 \text{ kg}^6 x + 7$ ;\n  
\n*d*)  $y = \sin^4 x + x^2 \cdot \cos^2 x$ ;\n*e*)  $y = 3 \text{ kg}^6 x + 7$ ;\n  
\n*e*)  $y = e^{-x^2}$ ;\n  
\n*f*)  $y = \frac{x^2}{(x-3)^2}$ ;\n*g*)  $y = 4x \cdot \arctg(2x + 9)$ 

$$
\partial) y = 5^{\cos x^2};
$$

24. *a*) 
$$
y = \sqrt[3]{x^2} - \frac{3}{x^3} + \frac{2}{x^2} + 1
$$
;  
\n*e*)  $y = \text{tg } (x^2 + \cos x)$ ;  
\n $\text{(b)}$   $y = \frac{1 + \sin x}{1 - \sin x}$ ;  
\n $\text{(c)}$   $y = \sqrt[3]{x} - \sin \frac{x}{2}$ ;  
\n $\text{(d)}$   $y = \sqrt[3]{x} - \arctan x$ ;  
\n $\text{(e)}$   $y = \text{tg } (x^2 + \cos x)$ ;  
\n $\text{(f)}$   $y = \sqrt[3]{x} - \sin \frac{x}{2}$ ;  
\n $\text{(g)}$   $y = \sqrt[3]{x} - \arctan x$ ;  
\n $\text{(h)}$   $y = \frac{1}{2}(\sqrt{1 - x^2} + \arcsin x)$ ;  
\n $\text{(i)} y = 15^{\ln^2 x}$ ;  
\n $\text{(ii)} y = \sqrt{x} \arctan x$ .

 $\kappa$ )  $y = \left(\frac{1}{x}\right)^{\arccos x}$ .

 $x)$ ;

Задание. Найти первые производные функций.

25. *a*) 
$$
y = 3x^5 - \frac{1}{x^5} + \frac{1}{x^4} + 2
$$
;  
\n*e*)  $y = \sqrt{1 + x^2} + 5^{\cos 3x}$ ;  
\n*ö*)  $y = \text{tg } x + \frac{2}{3} \text{tg }^3 x + \frac{1}{5} \text{tg }^5 x$ ;  
\n*e*)  $y = \sqrt{1 + x^2} + 5^{\cos 3x}$ ;  
\n*g*)  $y = \text{tg } x^3 \cdot (x - 5 \cos x)^2$   
\n*g*)  $y = \arccos \frac{9 - x^2}{9 + x^2}$ ;  
\n*h*)  $y = (1 + 9x) \cdot e^{-x^2}$ ;  
\n*h*)  $y = 5^{\sin 3x}$ ;  
\n*h*)  $y = (1 + x)^{\cos x}$ .

Задание. Найти первые производные функций.

26. *a*) 
$$
y = 4x^2 - \frac{3}{2x^2} + \sqrt[3]{x}
$$
;  
\n*e*)  $y = \ln(2x - 3)$ ;  
\n6)  $y = \frac{2 + e^{3x}}{9 - e^{-4x}} \cdot x^2$ ;  
\n*e*)  $y = \arctan(x^2 + e^{3x})$ ;  
\n*e*)  $y = \arctan(x^2 + e^{3x})$ ;  
\n*e*)  $y = \arctan(x^2 + e^{3x})$ ;  
\n*f*)  $y = \arctan(x^2 + e^{3x})$ ;  
\n*g*)  $y = (2x^3 + 5)^4 \cdot x^3$ ;  
\n*h*)  $y = \sin 5x + \cos 3x^3$ ;  
\n*i*)  $y = 3$  has;  
\n*j*)  $y = x^x$ .

### Форма отчета: задачи

### Самостоятельная работа №6

Тема: Решение задач по интегральному исчислению функций нескольких действительных переменных

Цель: научиться вычислять двойные интегралы в случае области 1 и 2 типа; научиться решать задачи на приложения двойных интегралов

#### Методические указания:

#### Теоретический материал и методические указания к выполнению заданий

#### 1. Определение двойного интеграла

Пусть в замкнутой области D плоскости  $xOy$  задана непрерывная функция  $z = f(x, y)$ . Разобьем область D произвольным образом на *n* элементарных областей, имеющих площади  $\Delta S_1$ ,  $\Delta S_2$ , ...,  $\Delta S_n$  и диаметры  $d_1, d_2, ..., d_n$  (под диаметром области понимается наибольшее расстояние между двумя точками границы этой области). Выберем в каждой элементарной области произвольную точку  $M_i(x_i, y_i)$  и умножим значение функции в точке  $M_i$  на площадь этой области.

Определение: Выражение вида

$$
\sum_{i=1}^{n} f(x_i, y_i) \Delta S_i \tag{1}
$$

называется интегральной суммой для функции  $f(x, y)$  по области D.

Пусть  $\lambda = \max d_i$ .

Определение: Двойным интегралом от функции  $f(x, y)$  по области D называется предел интегральной суммы (1) при  $\lambda \rightarrow 0$ , если этот предел существует, конечен и не зависит от способа разбиения  $D$  на элементарные области и от выбора в них точек  $M_i$ .

Oboshavehwe: 
$$
\iint\limits_{D} f(x, y) dS = \iint\limits_{D} f(x, y) dxdy = \lim_{\lambda \to 0} \sum_{i=1}^{n} f(x_i, y_i) \Delta S_i.
$$

#### 2. Геометрический и физический смыслы двойного интеграла

Объем иилиндрического тела, ограниченного сверху непрерывной поверхностью  $z = f(x, y) \ge 0$ , снизу плоскостью  $z = 0$  и сбоку цилиндрической поверхностью (образующие которой параллельны оси  $Oz$ ), вырезающей на плоскости  $xOy$  область D, вычисляется по формуле

$$
V = \iint_{D} f(x, y) dx dy
$$
 (2)

Масса тонкой пластинки, занимающей область *D*, с непрерывно распределенной поверхностной плотностью  $\rho = \rho(x, y)$  определяется по формуле

$$
m = \iint\limits_{D} \rho(x, y) dx dy \tag{3}
$$

#### 3. Основные свойства двойного интеграла:

1. 
$$
\iiint_{D} [f(x, y) \pm g(x, y)]dS = \iint_{D} f(x, y) dS \pm \iint_{D} g(x, y) dS
$$
  
\n2. 
$$
\iint_{D} cf(x, y) dS = c \iint_{D} f(x, y) dS, \text{ The } c-\text{norosh}.
$$
  
\n3. Ec<sub>THH</sub>  $D = D_1 \cup D_2$ ,  $D_1 \cap D_2 = \emptyset$ , to  
\n
$$
\iint_{D} f(x, y) dS = \iint_{D_1} f(x, y) dS + \iint_{D_2} f(x, y) dS
$$
  
\n4. 
$$
\iint_{D} dS = \iint_{D} dxdy = S_D, \text{ The } S_D - \text{nonquadro of }.
$$

#### 4. Вычисление двойного интеграла в декартовых координатах

 $\overline{D}$ Область называется правильной в направлении  $Ov$  $ocu$  $(Ox)$ . если любая прямая, параллельная оси  $Oy$  (Ox) и проходящая через внутреннюю точку области D, пересекает ее границу в двух точках.

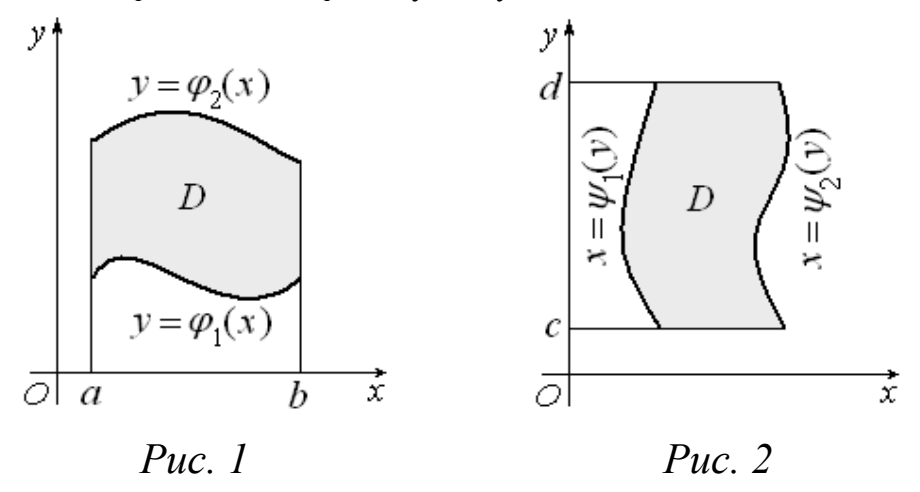

Граница области D, правильной в направлении оси  $Oy$  (рис. 1), может быть задана уравнениями:  $y = \varphi_1(x)$ ,  $y = \varphi_2(x)$   $(\varphi_1(x) \le \varphi_2(x))$ ,  $x = a$ ,  $x = b$  $(a < b)$  и двойной интеграл в этом случае вычисляется по формуле:

$$
\iint\limits_{D} f(x, y) dx dy = \int\limits_{a}^{b} \left( \int\limits_{\varphi_1(x)}^{\varphi_2(x)} f(x, y) dy \right) dx = \int\limits_{a}^{b} dx \int\limits_{\varphi_1(x)}^{\varphi_2(x)} f(x, y) dy,
$$
 (4)

 $\int\limits_{0}^{\varphi_{2}(x)}f(x,y)dy$ , в котором причем сначала вычисляется внутренний интеграл

интегрирование ведется по переменной у, а переменная х считается постоянной (как и любое выражение  $p(x)$ , зависящее только от x).

Граница области D, правильной в направлении оси Ox (рис. 2), может быть задана уравнениями:  $x = \psi_1(y)$ ,  $x = \psi_2(y)$   $(\psi_1(y) \le \psi_2(y))$ ,  $y = c$ ,  $y = d$  $(c < d)$  и двойной интеграл в этом случае вычисляется по формуле:

$$
\iint\limits_{D} f(x, y) dx dy = \int\limits_{c}^{d} \left( \int\limits_{\psi_1(y)}^{\psi_2(y)} f(x, y) dx \right) dy = \int\limits_{c}^{d} dy \int\limits_{\psi_1(y)}^{y_2(y)} f(x, y) dx.
$$
 (5)

Определение: Правые части формул (4) и (5) называются повторными (или двукратными) интегралами.

Если область D правильная в направлении  $Ox$  и  $Oy$  (правильная область), то применимы обе формулы.

В общем случае область D разбивают на конечное число частей, являющихся правильными, и вычисляют для каждой из частей интеграл по формуле (4) или (5). Интеграл по всей области (свойство 3) равен сумме полученных интегралов.

**Пример 1.** Вычислить  $\int \int x dx dy$ , если область *D* ограничена линиями  $y = 0$ ,

$$
y = x^2, x + y = 2
$$

#### Решение.

Решение разбивается на три этапа: 1) построение области D; 2) переход к

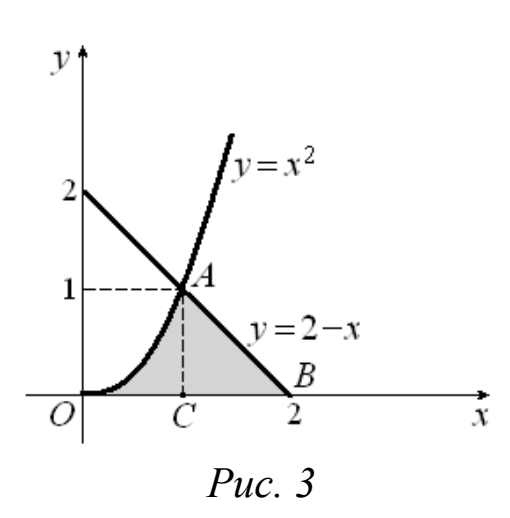

повторному интегралу, расстановка пределов интегрирования; 3) вычисление повторного интеграла.

Построим область *D*. Первая линия – ось  $Ox$ , вторая – парабола свершиной в точке  $(0, 0)$ , третья - прямая, проходящая через точки  $(0; 2)$  и  $(2; 0)$  (рис. 3). Решая систему  $v = x^2$ 

находим точки пересечения

параболы и прямой: (1; 1) и (-2; 4), (-2; 4)  $\notin D$ . Так как область правильная, то можно воспользоваться любой из формул (4) или (5).

При решении по формуле (4) область придется разбить на две: ОАС и САВ, так как линия ОАВ задается разными уравнениями:

$$
\iint\limits_{D} x dx dy = \int\limits_{0}^{1} dx \int\limits_{0}^{x^2} x dy + \int\limits_{1}^{2} dx \int\limits_{0}^{2-x} x dy
$$

При вычислении по формуле (5) приходим к одному повторному интегралу:

$$
\iint\limits_D x dxdy = \int\limits_0^1 dy \int\limits_{\sqrt{y}}^{2-y} x dx
$$

Закончим решение, пользуясь последней формулой. Вычислим внутренний интеграл:

$$
\int_{\sqrt{y}}^{2-y} x dx = \frac{x^2}{2} \Big|_{\sqrt{y}}^{2-y} = \frac{1}{2} \Big( (2-y)^2 - \Big( \sqrt{y} \Big)^2 \Big) = \frac{1}{2} \Big( 4 - 4y + y^2 - y \Big) = \frac{1}{2} \Big( 4 - 5y + y^2 \Big)
$$

Тогла

$$
\iint\limits_{D} x dx dy = \int\limits_{0}^{1} \frac{1}{2} \left( 4 - 5y + y^2 \right) dy = \frac{1}{2} \int\limits_{0}^{1} \left( 4 - 5y + y^2 \right) dy = \frac{1}{2} \left( 4y - \frac{5y^2}{2} + \frac{y^3}{3} \right) \Big|_{0}^{1} = \frac{1}{2} \left( 4 - \frac{5}{2} + \frac{1}{3} \right) = \frac{11}{12}
$$

#### Сведение двойных интегралов к повторным в случае областей 1-го и 2-го типов. Изменение порядка интегрирования»

**Пример:** Изменить порядок интегрирования в двойном интеграле  $\int_{0}^{3} dx \int_{0}^{x} f(x, y) dy$ .

Решение. Вычисление

интеграла производится этого ПОВТОРНЫМ интегрированием: сначала вычисляется интеграл

 $x=1$  $x=3$ R A Ċ  $\overline{2}$ X. K Ë

 $\int f x, y) dy$ а затем. получившаяся функция

интегрируется по переменной х на отрезке [1;3]. интегрирования Лля изменения порядка необхолимо сначала начертить область интегрирования D, которая ограничена линиями  $x=1, x=3, y=-x, y=-x.$  Уравнения линий берутся в соответствии с пределами интегрирования. На рисунке область **D** – это трапеция АВFК. Координаты точек А,В, Г, К находим, решая соответствующие системы уравнений. Таким образом получили A(1;1), B(3;3), F(3,-3), K(1;-1). При изменении порядка интегрирования первое интегрирование теперь Проводится  $\overline{10}$ переменной  $v$ , а второе - по переменной  $x$ . В

этом случае при задании области **D** переменная у изменяется от  $-3$  до 3, а переменная х от линии FKAB до линии FB. Если прямая FB задается одним уравнением  $x=3$ , то ломаная FKAB - тремя:  $x=1$ ,  $y=-x$ ,  $y=-x$ . Таким образом, область интегрирования **D** имеет смысл представить как объединение трех областей, каждая из которых задается своей системой неравенств:

FKE:  $-3 \le y \le -1$ ,  $-y \le x \le 3$ ,

KACE:  $-1 \le y \le 1, 1 \le x \le 3$ ,

 $ACB^+$  $1 \leq y \leq 3$ ,  $y \leq x \leq 3$ .

Нашли, что исходный двойной интеграл после замены порядка интегрирования записывается в виде суммы трех двойных интегралов:

 $\int dy \int f(x, y) dx + \int dy \int f(x, y) dx + \int dx \int f(x, y) dy$ 

#### Приложения двойных интегралов

7.2.2 1. Геометрический смысл двойного интеграла Пусть функция  $f(x, y)$ принимает в области *D*только положительные значения.  $\iint f(x,y) d\sigma$ численно равен объему *V* вертикального Тогда двойной интеграл <sup>б</sup> цилиндрического тела, построенного на основании  $D$  и ограниченного сверху

соответствующим куском поверхности  $z = f(x, y)$ 

#### 2. Вычисление плошалей

$$
S = \iint\limits_D 1 dS.
$$

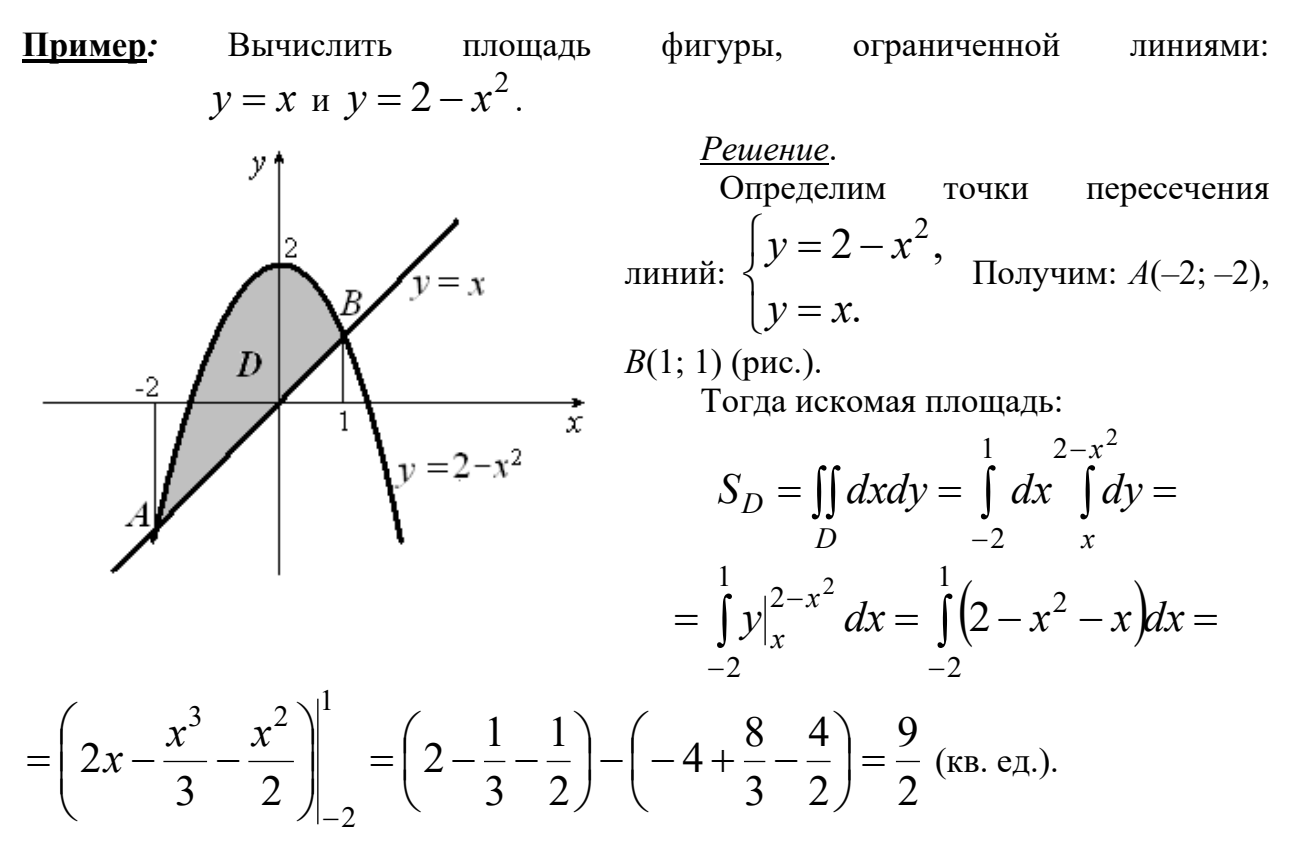

#### 3. Вычисление объёмов тел

Пусть тело V ограничено сверху — только одной поверхностью  $z = z_e(x; y)$ ; снизу — только одной поверхностью  $z = z_n(x; y)$ . Линия L пересечения этих поверхностей проектируется в границу Г области D, на которой заданы непрерывные функции

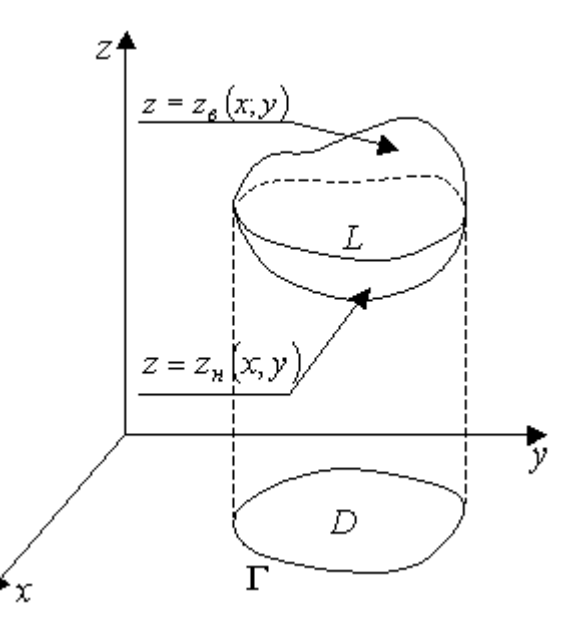

$$
z=z_{\epsilon}(x; y), z=z_{\epsilon}(x; y).
$$

При этих условиях:

$$
V = \iint_D \left( z_\epsilon(x; y) - z_n(x; y) \right) dS.
$$
\n(2.17)

Доказательство формулы (2.17) легко провести на основе геометрического смысла двойного интеграла.

Пример: Найти объем тела V, ограниченного поверхностями  $y = x2$ ,  $y = 1$ ,  $z = 0$ ,  $z = x^2 + y^2$ .

Решение: Так как данное тело представляет собой цилиндрическое тело с основанием  $\sigma$ , ограниченное сверху параболоидом  $z = x2 + y2$ , то имеем:

$$
V = \iint_{\sigma} (x^2 + y^2) dx dy = 2 \int_{0}^{1} dy \int_{0}^{/y} (x^2 + y^2) dx = 2 \int_{0}^{1} \left( \frac{1}{3} y^{\frac{3}{2}} + y^{\frac{5}{2}} \right) dy = \frac{88}{105}
$$

**Пример***:* Найти объем тела V, вырезаемого из бесконечной призмы с гранями  $x = \pm 1, y = \pm 1$  параболоидами  $x^2 + y^2 = 4 - z$ ,  $x^2 + y^2 = 4(z + 2)$ .

*Решение*: Объем тела V находим как сумму объемов V<sub>1</sub> и V<sub>2</sub> его частей, лежащих соответственно над и под плоскостью XOY. При этом

$$
V_1 = \iint_{\sigma} (4 - x^2 - y^2) dx dy = 4 \int_{0}^{1} dx \int_{0}^{1} (4 - x^2 - y^2) dy = 4 \int_{0}^{1} \left( 4 - x^2 - \frac{1}{3} \right) dx = \frac{40}{3}
$$

$$
V_2 = - \iint_{\sigma} \left( \frac{x^2 + y^2}{4} - 2 \right) dx dy = -4 \int_{0}^{1} dx \int_{0}^{1} \left( \frac{x^2 + y^2}{4} - 2 \right) dy = \frac{22}{3}.
$$

$$
V = V_1 + V_2 = \frac{62}{3}.
$$

۰,

#### **4. Площадь поверхности**

 Площадь поверхности, заданной уравнением *z = f(x, y)*:  $S = \iint_{\partial} \sqrt{1 + \left(\frac{\partial f}{\partial x}\right)^2 + \left(\frac{\partial f}{\partial y}\right)^2} dxdy.$ 

#### **Варианты заданий**

1. Вычислить двойной интеграл по области *D*, ограниченной указанными линиями.

$$
\iint_{D} (18x^{2}y^{2} + 24xy) dxdy
$$
  
a. 
$$
D: x = 1; y = -\sqrt[3]{x}; y = x^{3}
$$
  

$$
\iint_{D} (3x^{2}y^{2} + 4xy) dxdy
$$
  

$$
D: x = 1; y = -\sqrt{x}; y = x^{2}
$$

b.

| $\int dx \int^{4-x^2} f(x, y) dy$<br>a)<br>$-3x$   | b) $\int_{-1}^{3} dy \int_{y^2-3}^{2y} f(x, y) dx$            | c) $\int_{-5}^{-1} dx \int_{x^2+5}^{-6x} f(x, y) dy$                   |
|----------------------------------------------------|---------------------------------------------------------------|------------------------------------------------------------------------|
| d) $\int_{1}^{2} \int_{x}^{2x} f(x, y) dy$         | e) $\int_{-1}^{1} dx \int_{-\sqrt{1-x^2}}^{1-x^2} f(x, y) dy$ | f) $\int_{-1}^{6} dx \int_{5x}^{6-x^2} f(x, y) dy$                     |
| g) $\int_{1}^{2} dx \int_{2x}^{8/x} f(x, y) dy$    | h) $\int_{-5}^{1} dx \int_{x^2-5}^{-4x} f(x, y) dy$           | i) $\int_{-0.5}^{1.5} dx \int_{2x^2-6}^{4x} f(x, y) dy$                |
| $4-x$<br>$\int_{0}^{x} dx \int_{x}^{y} f(x, y) dy$ | $\int_{-2}^{3} dx \int_{x}^{6-x^2} f(x, y) dy$<br>k)          | $-2x^2+12x-16$<br>$\int_{2}^{1} dx \int_{2x-8}^{2x+12x+10} f(x, y) dy$ |

2. Изменить порядок интегрирования в двойных интегралах:

- 3. Найти объем тела V, ограниченного поверхностями  $y = x2$ ,  $y = 1$ ,  $z = 0$ ,  $z = x^2$  $+ v<sup>2</sup>$ .
- 4. Найти объем тела V, вырезаемого из бесконечной призмы с гранями  $x = \pm 1, y = \pm 1$  параболоидами  $x^2 + y^2 = 4 - z$ ,  $x^2 + y^2 = 4(z + 2)$ .

Форма отчета: защита

#### Самостоятельная работа №7

Тема: Решение задач по теории рядов

Цель: отработать навыки решения задач по теории рядов

#### Методические указания:

2.3.1 Исследовать на абсолютную и условную сходимость ряды:

a) 
$$
\sum_{n=1}^{\infty} (-1)^{n-1} \frac{1}{\sqrt{n}}
$$
; \t\t 6)  $\sum_{n=1}^{\infty} (-1)^{n-1} n 2^{-n}$ ; \t\t B)  $\sum_{n=4}^{\infty} (-1)^{n-1} \frac{1}{n^2 - 9}$ ;

#### Форма отчета: задачи

### Самостоятельная работа №8

Тема: Решение задач по ОДУ

Цель: научиться решать дифференциальных уравнений 1-го порядка с разделяющимися переменными

#### Методические указания:

Теоретический материал и методические указания к выполнению заданий

#### Обыкновенные дифференциальные уравнения»

Дифференциальным уравнением первого порядка называется уравнение, в которое, кроме независимой переменной  $x$  и искомой функции  $y$ , входит либо производная  $v'$ :

$$
F(x, y, y') = 0,
$$

либо дифференциалы dx и dy:

$$
P(x, y)dx + Q(x, y)dy = 0.
$$

Удобнее рассматривать уравнение, разрешенное относительно  $v$ :

$$
y' = f(x, y). \tag{1}
$$

Функция  $y = \varphi(x)$  называется *решением* уравнения (1), если она обращает его в тождество, т.е.  $\varphi'(x) = f(x, \varphi(x))$ ; график функции  $y = \varphi(x)$  называется интегральной кривой уравнения (1).

Функция  $y = \varphi(x, C)$  называется общим решением дифференциального уравнения, если она обращает уравнение в тождество и при соответствующем выборе константы  $C$  из нее может быть получено любое (частное) решение исходного уравнения.

**Пример.1.** Доказать, что функция вида  $y = Ce^x$ , где  $C$  – произвольная постоянная, является решением уравнения  $v' = v$ .

**Решение.** Найдем  $y' = (Ce^x)' = C(e^x)' = Ce^x$ , подставим значения  $y$  и  $y'$ в уравнение, получим тождество  $Ce^{x} = Ce^{x}$ .

Задачей Коши для дифференциального уравнения первого порядка называют peшения  $v = \varphi(x)$ уравнения залачу. состояшую  $\mathbf{B}$ отыскании  $(1)$ . удовлетворяющего заданному начальному условию  $v(x_0) = v_0$ .

Решение задачи Коши называют частным решением дифференциального уравнения.

**Пример 2.** Найти частное решение уравнения  $y' = y$ , удовлетворяющее начальному условию  $v(2) = 3$ .

**Решение**. В предыдущем примере было показано, что функция  $y = Ce^x$ является решением данного уравнения.

Чтобы найти искомое частное решение, достаточно определить значение  $C$ по начальному условию  $v(2) = 3$ :  $3 = Ce^2$ ,  $c = 3e^{-2}$ .

Следовательно, частное решение имеет вид  $y = 3e^{-2}e^{x} = 3e^{x-2}$ .

#### Уравнения с разделяющимися переменными

Уравнение вила

$$
y' = f(x) \cdot g(y) \tag{2}
$$

называется уравнением с разделяющимися переменными.

#### Алгоритм решения дифференциальных уравнений с разделяющимися переменными

1. Перепишем уравнение (2) в виде  $\frac{dy}{dx} = f(x)g(y)$ .

2. Разделим переменные, т. е. в правую часть уравнения «перенесем» все выражения, содержащие  $x$ , а в левую часть - содержащие  $y$ .

3. B pesультare получим уравнение 
$$
\frac{dy}{g(y)} = f(x)dx
$$

где коэффициент при  $dx$  – функция только от  $x$ , при  $dy$  – функция только от  $y$ ). 4. Интегрируя обе части этого уравнения:

$$
\int \frac{dy}{g(y)dx} = \int f(x)dx + C
$$

5. Получим его общее решение:

**Пример 3.** Решить задачу Коши:  $3y' = y^{-2}e^x$ ,  $y(2) = 3$ .

### Решение.

Запишем уравнение в виде  $3\frac{dy}{dx} = \frac{e^x}{v^2}$ . Умножив обе части уравнения на  $y^2 dx$ ,

получим

$$
3\frac{dy}{dx}y^2dx = \frac{e^x}{y^2}y^2dx, \ \ 3y^2dy = e^xdx.
$$

Интегрируем:

$$
\int 3y^2 dy = \int e^x dx + C, \quad y^3 = e^x + C.
$$

Общее решение уравнения:  $v = \sqrt[3]{e^x + C}$ .

Подставим в общее решение начальные значения  $v(2) = 3$ , получим значение  $C$ :

$$
1 = \sqrt[3]{e^0 + C}, \quad 1 = 1 + C, \quad C = 0.
$$
Тогда частное решение уравнения: 
$$
y = \sqrt[3]{e^x} = e^{\frac{x}{3}}.
$$

Варианты заданий

#### 1. Решить дифференциальные уравнения 1-го порядка с разделяющимися переменными:

1) 
$$
(x + 2y)dx - xdy = 0.
$$
  
\n2)  $(xy^2 + x)dx + (y - x^2y)dy = 0;$   
\n3)  $\frac{y'}{y} = 5x^3y^2;$   
\n4)  $e^{x-y}dx - \frac{1}{x}dy = 0;$   
\n5)  $x\sqrt{9 - y^2}dx - y(4 + x^2)dy = 0;$ 

6) 
$$
(1+x^2)y^3 dx - (y^2-1)x^3 dy = 0.
$$

2. Решить задачу Коши:

1) 
$$
yy' = \frac{3}{2}(x^2 - 1), y(0) = 3;
$$
  
\n2)  $\frac{dx}{x(y-1)} + \frac{dy}{y(x+2)} = 0, y(2) = 1;$   
\n3)  $y'x^3 = 2y, y(2) = 1.$ 

### Самостоятельная работа №45 Решение однородных дифференциальных уравнений 1-го порядка

Цель: научиться решать однородные дифференциальные уравнения 1-го порядка Форма контроля: проверка работы

#### Вилы заланий:

1. Решить однородные дифференциальные уравнения 1-го порядка

#### Теоретический материал и методические указания к выполнению заданий

#### Однородные дифференциальные уравнения»

Дифференциальное уравнение  $y' = f(x, y)$  называется однородным, если  $f(\lambda x, \lambda y) = f(x, y)$  при любых  $x, y, \lambda \neq 0$ .

Полстановка

$$
y = ux, \quad y' = u'x + u,
$$
\n<sup>(1)</sup>

где  $u = u(x)$  – новая неизвестная функция, приводит однородное уравнение к уравнению с разделяющимися переменными.

**Пример.** Найти общее решение уравнения  $x^2y' = y^2 + xy + x^2$ .

**Решение**. Приведем уравнение к виду  $y' = f(x, y)$ , для этого разделим обе части уравнения на  $x^2$ :

$$
y' = \frac{y^2}{x^2} + \frac{y}{x} + 1
$$

получим, что  $f(x, y) = \left(\frac{y}{x}\right)^2 + \frac{y}{x} + 1$ 

Покажем, что уравнение однородное. Очевидно,

$$
f(\lambda x, \lambda y) = \left(\frac{\lambda y}{\lambda x}\right)^2 + \frac{\lambda y}{\lambda x} + 1 = \left(\frac{y}{x}\right)^2 + \frac{y}{x} + 1 = f(x, y)
$$

Следовательно, уравнение однородное и для сведения его решения к решению уравнения с разделяющимися переменными надо сделать подстановку (1), после этого уравнение примет вид:

$$
u'x + u = u^2 + u + 1.
$$

После приведения подобных членов получим

$$
u'x = u^2 + 1, \ u' = \frac{u^2 + 1}{x}.
$$

Это уравнение с разделяющимися переменными:  $\frac{du}{dx} = \frac{u^2 + 1}{x}$ . Разделим переменные, умножая обе части на  $\frac{dx}{u^2+1}$ :  $\frac{du}{u^2+1} = \frac{dx}{x}$ .

Интегрируя, получим

$$
arctgu = \ln|x| + C_1
$$

Произвольную постоянную  $C_1$  удобно записать в виде:  $C_1 = \ln |C|$ . Тогда последнее уравнение примет вид:

$$
arctgu = \ln |x| + \ln |C|
$$
,  $arctgu = \ln |Cx|$ ,  $u = tg \ln |Cx|$ .

Сделаем обратную замену:  $\frac{y}{x} = t g \ln |Cx|$ ,  $y = x t g \ln |Cx|$ .

**Пример**. Решить уравнение  $y' = \frac{x^2 + y^2}{xy}$ .

Решение. Данное уравнение является однородным:

$$
f(x, y) = \frac{x^2 + y^2}{xy} \implies f(tx, ty) = \frac{t^2x^2 + t^2y^2}{txty} = \frac{t^2(x^2 + y^2)}{t^2xy} = \frac{x^2 + y^2}{xy} = f(x, y).
$$

Чтобы решить это уравнение, сделаем подстановку:

$$
u = \frac{y}{x} \Rightarrow y = ux \Rightarrow y' = u'x + u
$$
  

$$
u'x + u = \frac{x^2 + u^2x^2}{xux} \Rightarrow u'x + u = \frac{1 + u^2}{u} \Rightarrow u'x = \frac{1 + u^2}{u} - u \Rightarrow
$$
  

$$
u'x = \frac{1 + u^2 - u^2}{u} \Rightarrow u'x = \frac{1}{u} \Rightarrow \frac{du}{dx}x = \frac{1}{u} \Rightarrow xdu = \frac{dx}{u}
$$

Получили уравнение с разделяющимися переменными. Решим его.

$$
\frac{dx}{x} = udu \Longrightarrow \ln|x| = \frac{u^2}{2} - C \Longrightarrow \frac{u^2}{2} - \ln|x| = C.
$$

Вернемся к первоначальной переменной:  $u = \frac{y}{r} \Rightarrow \frac{1}{2}(\frac{y}{r})^2 - \ln|x| = C$  - общий интеграл исходного уравнения.

**Пример.** Найти общее решение уравнения  $x^2 y' = y^2 + xy + x^2$ . **Решение.** Приведем уравнение к виду  $y' = f(x, y)$ , для этого разделим обе части vравнения на  $x^2$ :

$$
y' = \frac{y^2}{x^2} + \frac{y}{x} + 1
$$

получим, что  $f(x, y) = \left(\frac{y}{x}\right)^2 + \frac{y}{x} + 1$ .

Покажем, что уравнение однородное. Очевидно,

$$
f(\lambda x, \lambda y) = \left(\frac{\lambda y}{\lambda x}\right)^2 + \frac{\lambda y}{\lambda x} + 1 = \left(\frac{y}{x}\right)^2 + \frac{y}{x} + 1 = f(x, y).
$$

Следовательно, уравнение однородное и для сведения его решения к решению уравнения с разделяющимися переменными надо сделать подстановку (2.3), после этого уравнение примет вид:

$$
u'x + u = u2 + u + 1.
$$

После приведения подобных членов получим

$$
u'x = u^2 + 1, u' = \frac{u^2 + 1}{x}.
$$

Это уравнение с разделяющимися переменными:  $\frac{du}{dx} = \frac{u^2 + 1}{x}$ . Разделим

переменные, умножая обе части на  $\frac{dx}{u^2+1}$ :  $\frac{du}{u^2+1} = \frac{dx}{x}$ .

Интегрируя, получим

$$
arctgu = \ln |x| + C_1.
$$

Произвольную постоянную  $C_1$  удобно записать в виде:  $C_1 = \ln |C|$ . Тогда последнее уравнение примет вид:

$$
arctgu = \ln|x| + \ln|C|, \quad arctgu = \ln|Cx|, \quad u = tg \ln|Cx|.
$$

Сделаем обратную замену:  $\frac{y}{x} = tg \ln |Cx|$ ,  $y = xtg \ln |Cx|$ .

#### Варианты заданий

Решить однородные дифференциальные уравнения 1-го порядка

1) 
$$
xy' + y\left(\ln \frac{y}{x} - 1\right) = 0
$$
  
\n2)  $xy^3 y' = x^4 + y^4$ .  
\n3)  $y' = \frac{9x^2 + y^2 + xy}{x^2}$ .  
\n4)  $xy' \cos \frac{y}{x} = y \cos \frac{y}{x} - x$ .  
\n5)  $\left(xy + y^2\right)dx - 2\left(x^2 + xy\right)dy = 0$ .

Форма отчета: задачи

#### Самостоятельная работа №9

Тема: Решение задач по матрицам

Цель: отработать навыки по выполнению операций над матрицами.

#### Методические указания:

Теоретический материал и методические указания к выполнению заданий

#### Операции над матрицами

1. Сложение и вычитание матриц определены только для матриц одинакового размера. Суммой (разностью) матриц является матрица, элементами которой являются соответственно сумма (разность) элементов исходных матриц.  $c_{ii} = a_{ii} \pm b_{ii}$ .

2. Умножения (деления) матрицы любого размера на произвольное число сводится к умножению (делению) каждого элемента матрицы на это число.

3. Произведением матриц называется матрица, элементы которой могут быть вычислены по следующим формулам:

$$
\mathbf{A} \times \mathbf{B} = \mathbf{C};
$$

$$
\mathbf{c}_{ij} = \sum_{k=1}^{n} \mathbf{a}_{ik} \cdot \mathbf{b}_{kj}
$$

**IDENGE:**<br> $AB = \begin{pmatrix} 2 & 3 \\ 5 & 7 \end{pmatrix} \times \begin{pmatrix} -1 & 2 \\ -2 & 3 \end{pmatrix} = \begin{pmatrix} 2 \cdot (-1) + 3 \cdot (-2) & 2 \cdot 2 + 3 \cdot 3 \\ 5 \cdot (-1) + 7 \cdot (-2) & 5 \cdot 2 + 7 \cdot 3 \end{pmatrix} = \begin{pmatrix} -8 & 13 \\ -19 & 31 \end{pmatrix}$ 

4. Транспонирование матрицы (обозначение:  $A<sup>T</sup>$ ) — операция, при которой матрица отражается относительно главной диагонали, то есть  $T$   $-$ 

$$
\mathbf{u}_{ij} = \mathbf{u}_{ji}
$$
\n
$$
\mathbf{u}_{ij} = \mathbf{u}_{ji}
$$
\n
$$
\mathbf{u}_{ij} = \mathbf{u}_{ji}
$$
\n
$$
\mathbf{u}_{ij} = \mathbf{u}_{ji}
$$
\n
$$
\mathbf{u}_{ij} = \mathbf{u}_{ji}
$$
\n
$$
\mathbf{u}_{ij} = \mathbf{u}_{ji}
$$
\n
$$
\mathbf{u}_{ij} = \mathbf{u}_{ji}
$$
\n
$$
\mathbf{u}_{ij} = \mathbf{u}_{ji}
$$
\n
$$
\mathbf{u}_{ij} = \mathbf{u}_{ji}
$$
\n
$$
\mathbf{u}_{ij} = \mathbf{u}_{ji}
$$
\n
$$
\mathbf{u}_{ij} = \mathbf{u}_{ji}
$$
\n
$$
\mathbf{u}_{ij} = \begin{pmatrix} 1 & 2 & 1 \\ 2 & 4 & 1 \\ 1 & -4 & 2 \end{pmatrix}
$$
\n
$$
\mathbf{u}_{ij} = \begin{pmatrix} 1 & 2 & 1 \\ 2 & 1 & 1 \\ 3 & 1 & 2 \end{pmatrix}
$$
\n
$$
\mathbf{u}_{ij} = \begin{pmatrix} -1 \\ 2 \\ 1 \end{pmatrix}
$$
\n
$$
\mathbf{u}_{ij} = \mathbf{u}_{ij}
$$
\n
$$
\mathbf{u}_{ij} = \begin{pmatrix} -1 \\ 2 \\ 3 \end{pmatrix}
$$
\n
$$
\mathbf{u}_{ij} = \begin{pmatrix} 1 & 2 & 1 \\ 0 & 4 & -4 \\ 3 & 1 & 2 \end{pmatrix}
$$
\n
$$
\mathbf{u}_{ij} = \begin{pmatrix} 1 & 2 & 1 \\ 0 & 4 & -4 \\ 3 & 1 & 2 \end{pmatrix}
$$
\n
$$
\mathbf{u}_{ij} = \begin{pmatrix} 1 & 2 & 1 \\ 0 & 4 & -4 \\ 3 & 1 & 2 \end{pmatrix}
$$
\n
$$
\mathbf{u}_{ij} = \begin{pmatrix} 1 & 2 & 1 \\ 0 & 4 & -4 \\ 0 & 1 & 2 \end{pmatrix}
$$
\n
$$
\mathbf{u}_{ij} = \begin{pmatrix} 1 & 2 & 1 \\ 0 & 4 & -4 \\ 0 & 1 & 2 \end{pmatrix}
$$
\n
$$
\
$$

**Пример:** Даны матрицы  $A = \begin{bmatrix} 4 \\ 3 \end{bmatrix}$  и  $B = (2 \ 4 \ 1)$ . Найти произведение матриц AB и BA.

$$
\underline{\textbf{Peu}(\textbf{e} \textbf{H} \textbf{H} \textbf{H} \textbf{H})} = \begin{pmatrix} 1 \\ 4 \\ 3 \end{pmatrix} \cdot (2 \quad 4 \quad 1) = \begin{pmatrix} 1 \cdot 2 & 1 \cdot 4 & 1 \cdot 1 \\ 4 \cdot 2 & 4 \cdot 4 & 4 \cdot 1 \\ 3 \cdot 2 & 3 \cdot 4 & 3 \cdot 1 \end{pmatrix} = \begin{pmatrix} 2 & 4 & 1 \\ 8 & 16 & 4 \\ 6 & 12 & 3 \end{pmatrix}.
$$

$$
BA = (2 \quad 4 \quad 1) \cdot \begin{pmatrix} 1 \\ 4 \\ 3 \end{pmatrix} = (2 \cdot 1 + 4 \cdot 4 + 1 \cdot 3) = (2 + 16 + 3) = (21).
$$

## **Варианты заданий:**

3. Haŭru popизведения матриц  
\n1) 
$$
\begin{pmatrix} 3 & -2 \\ 5 & -4 \end{pmatrix} \begin{pmatrix} 3 & 4 \\ 2 & 5 \end{pmatrix}
$$
  
\n2)  $\begin{pmatrix} -1 & 2 & 2 & 3 \end{pmatrix} \cdot \begin{pmatrix} 1 \\ 0 \\ -3 \\ 1 \end{pmatrix}$   
\n3)  $\begin{pmatrix} 5 & -1 & 0 & 2 \\ 3 & 4 & -1 & 0 \\ 3 & 2 & 1 & 5 \end{pmatrix} \cdot \begin{pmatrix} 1 \\ 2 \\ 2 \\ 4 \end{pmatrix}$   
\n4)  $\begin{pmatrix} 3 & 1 & 2 \\ 2 & 3 & 1 \\ 2 & 3 & 1 \\ -1 & 0 & -2 \end{pmatrix} \cdot \begin{pmatrix} 0 & 1 & -2 \\ 2 & 0 & -3 \\ 3 & 4 & 5 \end{pmatrix}$   
\n5)  $\begin{pmatrix} 1 & -3 & 2 \\ 3 & -4 & 1 \\ 2 & -5 & 3 \end{pmatrix} \cdot \begin{pmatrix} 2 & 5 & 6 \\ 1 & 2 & 5 \\ 1 & 3 & 2 \end{pmatrix}$   
\n3)  $\begin{pmatrix} 5 & -1 & 0 & 2 \\ 3 & 4 & -1 & 0 \\ 3 & 2 & 1 & 5 \end{pmatrix} \cdot \begin{pmatrix} 1 \\ 2 \\ 3 \\ 4 \end{pmatrix}$ 

2. Даны многочлен *f*(*x*) и матрица *А*. Требуется найти значение матричного многочлена *f* (*A*).

1) 
$$
f(x) = -x^2 + 5x + 3
$$
  $A = \begin{pmatrix} 1 & -1 & 0 \ 0 & 2 & 3 \ 2 & -3 & 1 \end{pmatrix}$   
\n2)  $f(x) = -2x^2 + 4x + 7$   $A = \begin{pmatrix} 1 & 2 & 1 \ 3 & 0 & -1 \ -1 & 5 & 2 \end{pmatrix}$   
\n3)  $f(x) = 3x^2 + x + 2$   $A = \begin{pmatrix} 2 & -2 & 1 \ 0 & 1 & 3 \ 1 & -2 & 4 \end{pmatrix}$   
\n4)  $f(x) = 2x - x^2 - 3$   $A = \begin{pmatrix} 2 & 0 & -1 \ -1 & 2 & -4 \ 3 & 1 & 2 \end{pmatrix}$   
\n5)  $f(x) = 3x + x^2 - 2$   $A = \begin{pmatrix} 2 & 3 & -2 \ 3 & 1 & 0 \ 1 & 5 & -5 \end{pmatrix}$ 

#### Форма отчета: задачи

#### Самостоятельная работа №10

Тема: Решение задач по системам линейных уравнений

Цель: отработать навыки по решению систем методом Гаусса

#### Методические указания:

#### Теоретический материал и методические указания к выполнению заданий

#### Метод Гаусса решения систем линейных уравнений

Решение СЛАУ методом Гаусса - это один из самых простых и быстрых способов решения систем алгебраических уравнений. В отличие от решения СЛАУ методом Крамера он не требует вычисления множества определителей матриц и затем тяжелого деления, у Вас просто меньше мест для ошибок. По сравнению с методом обратных матрии, метод Гаусса гораздо быстрее и не требует выполнения такой сложной операции, как вычисление обратной матрицы. По признанию многих студентов решении систем алгебраических уравнений методом Гаусса гораздо проще для понимания.

Наиболее распространенным точным методом решения системы линейных уравнений является метод Гаусса.

Сущность этого метода состоит в том, что посредством последовательных неизвестных данная система превращается в ступенчатую (в частности, исключений треугольную) систему.

Пусть дана произвольная система линейных уравнений:

$$
\begin{cases}\na_{11}x_1 + a_{12}x_2 \dots + a_{1n}x_n = b_1; \\
a_{21}x_1 + a_{22}x_2 \dots + a_{2n}x_n = b_2; \\
\dots \\
a_{n1}x_1 + a_{n2}x_2 \dots + a_{nn}x_n = b_n.\n\end{cases} (1)
$$

Будем производить над ней элементарные преобразования. Для этого выпишем матрицу из коэффициентов при неизвестных системы (1) с добавлением столбца свободных членов, другими словами расширенную матрицу  $\bar{A}$  для системы (1):

$$
\overline{A} = \begin{pmatrix} a_{11} & a_{12} & \dots & a_{1n} \\ a_{21} & a_{22} & \dots & a_{2n} \\ \dots & \dots & \dots & \dots \\ a_{n1} & a_{n2} & \dots & a_{nn} \\ b_n & \end{pmatrix}.
$$

Предположим, что с помощью таких преобразований удалось привести матрицу  $\bar{A}$  к треугольному виду.

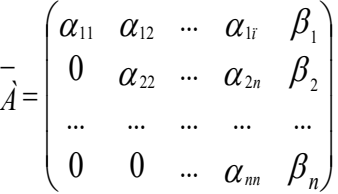

где все диагональные элементы  $\alpha_{11}$ ,  $\alpha_{22}$ ,...,  $\alpha_{nn}$  отличны от нуля, а элементы, расположенные ниже диагональных, равны нулю.

Из последней матрицы начиная с последней строки находят все переменные.

Приведение матрицы к треугольному виду называется прямым ходом метода Гаусса. Нахождение переменных - обратным ходом.

#### Пример решения системы линейных уравнений методом Гаусса

Пример. Решить систему линейных уравнений методом Гаусса.

$$
\begin{cases} 2x_1 + x_2 - x_3 = 5\\ x_1 - 2x_2 + 3x_3 = -3\\ 7x_1 + x_2 - x_3 = 10 \end{cases}
$$

Решение:

Составим расширенную матрицу системы.

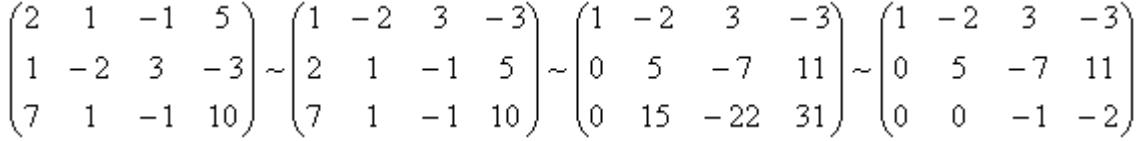

Таким образом, исходная система может быть представлена в виде:

$$
\begin{cases}\nx_1 - 2x_2 + 3x_3 = -3 \\
5x_2 - 7x_3 = 11 \\
-x_3 = -2\n\end{cases}
$$
, orкуда получаем:  $x_3 = 2$ ;  $x_2 = 5$ ;  $x_1 = 1$ 

#### Решение системы уравнений методом Гаусса - MS Office Excel

Для того чтобы решить данную систему уравнений в Excel, нужно выполнить следующие действия:

1. Заполнить ячейки следующим образом (обратить внимание на названия и номера столбцов при заполнении - они должны быть такими же, как на рисунке):

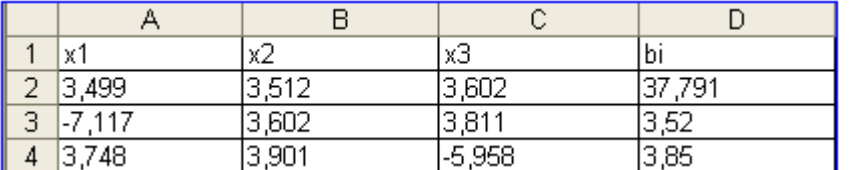

- 2. В ячейку E1 ввести текст Контрольные суммы, а в F1 Строчные суммы.
- 3. В ячейку E2 ввести формулу =СУММ(A2:D2) (для подсчета контрольных сумм) и методом протягивания заполнить ячейки E3, E4.
- 4. После этого необходимо выполнить "Прямой ход" преобразование исходной системы к системе с треугольной матрицей, на главной диагонали которой стоят единицы. Для этого нужно выполнить следующие действия:
	- Чтобы коэффициент при x1 равнялся 1, нужно в ячейку A5 ввести формулу =A2/\$A\$2, затем методом протягивания скопировать ее в ячейки B5:D5.
	- Над столбцом контрольных сумм необходимо выполнить те же действия, что и над коэффициентами при неизвестных, следовательно в ячейку E5 нужно ввести формулу  $=E2/\$A$2$ .
	- В ячейку F6 ввести формулу = CУММ(A5:D5) (для подсчета строчных сумм).
	- В ячейку А6 ввести формулу = A3-\$A\$3\*A5 (для обнуления коэффициента при x1 во втором уравнении системы), заполнить этой формулой методом протягивания диапазон ячеек B6:E6.
	- В ячейку А7 ввести формулу = A4-A5\*\$A\$4 (для обнуления коэффициента при х1 в третьем уравнении системы), заполнить этой формулой методом протягивания диапазон ячеек B7:E7.
	- В ячейку B8 ввести формулу =B6/\$B\$6, заполнить этой формулой методом протягивания диапазон ячеек C8:E8.
	- В ячейку В9 ввести формулу = B7-B8\*\$B\$7, заполнить этой формулой методом протягивания диапазон ячеек C9:E9.
	- В ячейку C10 ввести формулу = C9/\$C\$9, скопировать эту формулу в диапазон ячеек D10:E10.
	- Формулой из ячейки F5 методом протягивания заполнить ячейки F6:F10 (следует обратить внимание на то, что значения в столбцах строчных и контрольных сумм попарно равны).
- 5. После этого необходимо выполнить "Обратный ход" последовательное нахождение значений x3, x2, x1. Для этого нужно выполнить следующие действия:
	- В ячейки C11, B12, A13 ввести единицы.
	- В ячейку D11 ввести формулу = D10 и скопировать ее в ячейку E11.
	- В ячейку F11 ввести формулу =A11+B11+C11+D11.
	- В ячейку D12 ввести формулу = $D8-C8*D11$ .
	- В ячейку E12 ввести формулу = $E8-C8*E11$ .
	- В ячейку D13 ввести формулу = $D5-C5*D11-B5*D12$ .
	- В ячейку E13 ввести формулу =E5-C5\*E11-B5\*E12.
	- Формулу из ячейки F11 скопировать диапазон ячеек F12:F13.
- 6. Таким образом, получены х3, х2, х1. Для проверки правильности решения задачи необходимо выполнить следующие действия:
	- Диапазон ячеек A15:A18 последовательно заполнить следующими словами: проверка, 1 уравнение, 2 уравнение, 3 уравнение.
	- В ячейку С16 ввести формулу = $A2*SD$13+B2*SD$12+C2*SD$11$ , затем скопировать ее в диапазон ячеек С17:С18.

7. Нужно обратить внимание, что полученный результат в ячейках С17:С18 полностью совпадает с ячейками D2:D4, следовательно, задача решена верно.

Таким образом, получаем следующее:

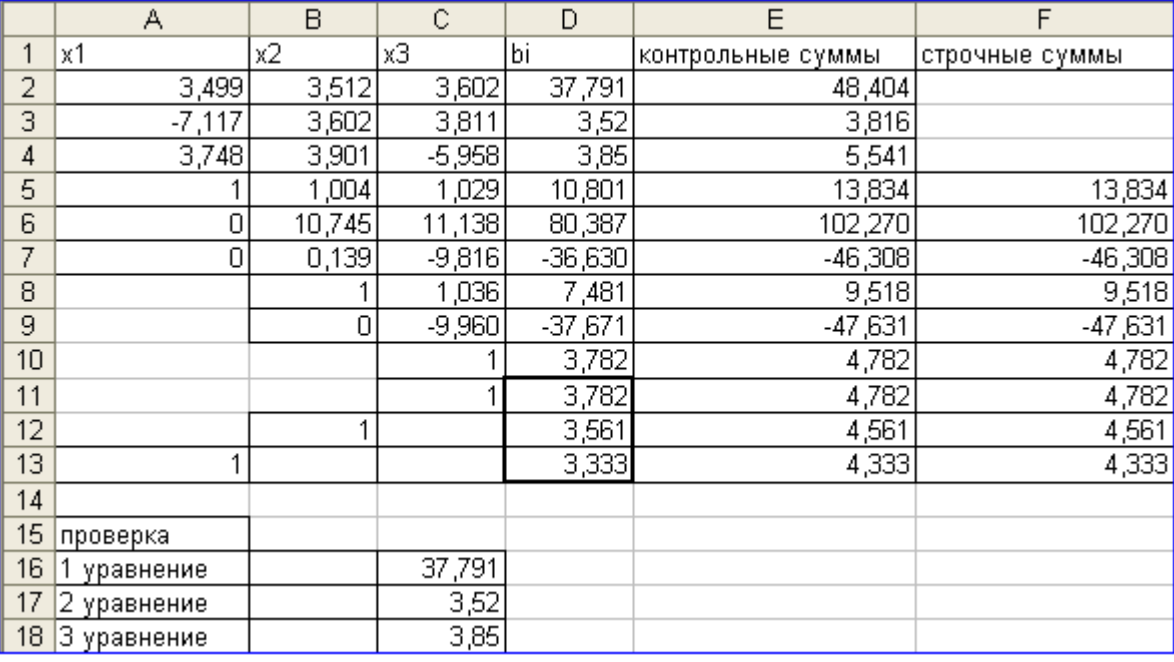

OTBeT:  $x1=3.333$ ,  $x2=3.561$ ,  $x3=3.782$ .

#### Варианты заданий:

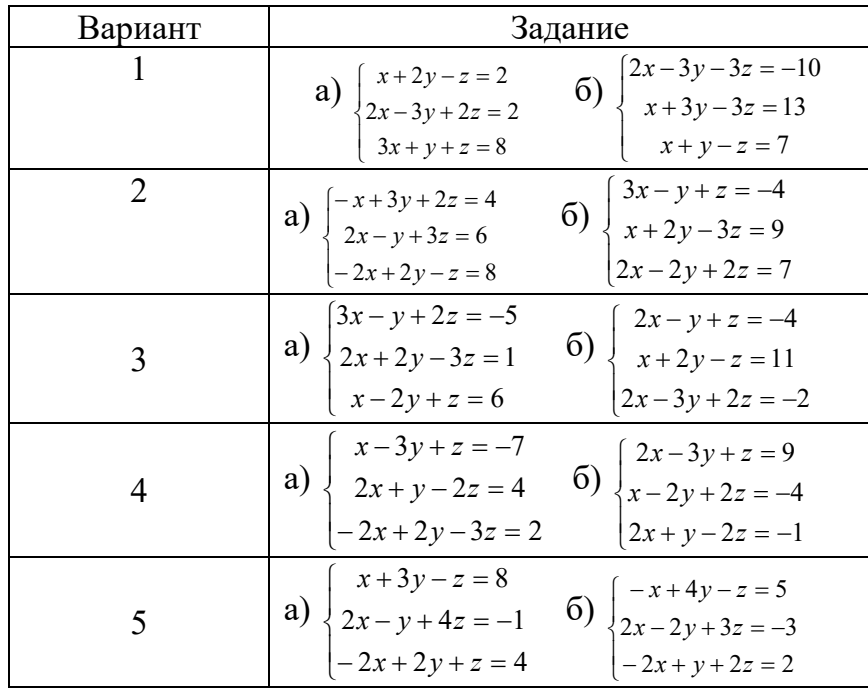

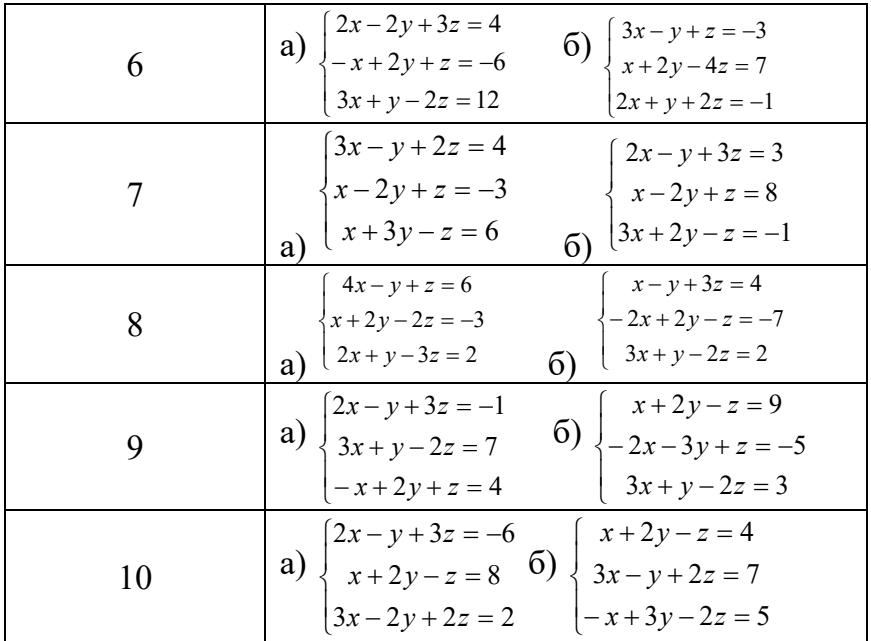

#### Форма отчета: задачи

#### Самостоятельная работа №11

Тема: Решение задач по векторам

Цель: отработать навыки решения задач с векторами

#### Методические указания:

#### Теоретический материал и методические указания к выполнению заданий

#### Декартова система координат в пространстве.

Если через точку пространства проведены три попарно перпендикулярные прямые, на каждой из них выбрано направление (оно обозначается стрелкой) и выбрана единица измерения отрезков, то говорят, что задана прямоугольная (декартова) система координат.

Прямые с выбранными на них направлениями называются осями координат, а их общая точка - началом координат. Она обозначается обычно буквой О, а оси координат так: Ох, Оу, От - и имеют названия: ось абсцисс, ось ординат и ось аппликат. Вся система координат обозначается Охуг. Плоскости, проходящие соответственно через оси координат Ох и Оу, Оу и Ог, Ох и Ог, называются координатными плоскостями и обозначаются Оху, Оуг, Огх.

Точка О разделяет каждую из осей координат на два луча. Луч, направление которого совпадает с направлением оси, называется положительной полуосью, а другой луч отрицательной полуосью.

В прямоугольной системе координат каждой точке М пространства сопоставляется тройка чисел, которые называются её координатами. Они определяются аналогично координатам точек плоскости: проведем через точку м три плоскости перпендикулярные к осям координат, и обозначим через М1, М2 и М3 точки пересечения этих плоскостей соответственно с осями абсцисс, ординат и аппликат. Тогда координаты точки М будут определятся так:

 $M(x; y; z)$ 

1. Абсцисса х=ОМ<sub>1</sub>, если М<sub>1</sub> – точка положительной полуоси, х=-ОМ<sub>1</sub>, если М<sub>1</sub> – точка отрицательной полуоси, х=0, если М1 совпадает с точкой О.

2. Ордината у=ОМ<sub>2</sub>, если М<sub>2</sub> - точка положительной полуоси, у=-ОМ<sub>2</sub>, если М<sub>2</sub> - точка отрицательной полуоси, у=0, если М2 совпадает с точкой О.

3. Ордината z=OM<sub>3</sub>, если  $M_3$  – точка положительной полуоси, z=-OM<sub>3</sub>, если  $M_3$  – точка отрицательной полуоси, z=0, если М<sub>3</sub> совпадает с точкой О.

Пример: Определить координаты точек

 $A(3; 5; 5), B(2;-4; 2), C(6; 0; 0),$  $D(5; 0; 6)$ ,  $E(0; 7; 0)$ 

#### Координаты вектора.

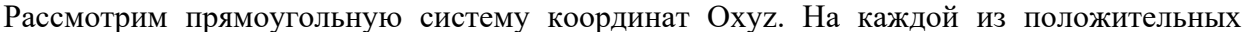

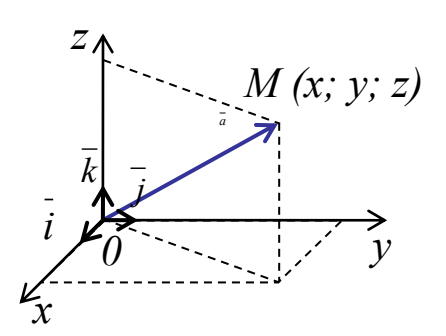

 $\overline{O}$ 

 $E$ 

полуосей отложим от начала координат единичный вектор, длина которого равна единице. Обозначим через і единичный вектор оси абсцисс, через  $\overline{i}$  - единичный вектор оси ординат и через  $\overline{k}$  - единичный вектор оси аппликат. Векторы  $\overline{i}$ ,  $\overline{j}$  и  $\bar{k}$ назовем координатными векторами.

Очевидно, что эти векторы не компланарны. Поэтому любой вектор аможно разложить по координатным векторам,

т.е. представить в виде

$$
\overline{a} = x\overline{i} + y\overline{j} + z\overline{k}
$$

Причем коэффициенты разложения х, у, z определяются единственным образом и являются координатами точки  $M(x; y; z)$  – конца вектора.

Коэффициенты х, у и z в разложении вектора называются координатами вектора  $\overline{a}$  в данной системе координат. Координаты вектора записываются в фигурных скобках:

 $a \{x: y:z\}$ 

Для точки М вектор а будет являться радиус-вектором.

Свойство: Координаты любой точки равны соответствующим координатам её радиус вектора.

Рассмотрим свойства координат векторов:

1. Координаты нулевого вектора равны нулю:  $\overline{\overline{0}} = 0\overline{i} + 0\overline{j} + 0\overline{k}$ 

2. Координаты равных векторов соответственно равны:

 $\overline{a} \{x_1; y_1; z_1\}$ ,  $\overline{b} \{x_2; y_2; z_2\}$ , ecnu  $\overline{a} = \overline{b}$ , mo  $x_1 = x_2; y_1 = y_2; z_1 = z_2$ 

3. Каждая координата суммы двух или более векторов равна сумме соответствующих координат этих векторов:

 $\overline{a}\ \{x_1; y_1; z_1\}$ ,  $\overline{b}\ \{x_2; y_2; z_2\}$ , mo eekmop  $\overline{a} + \overline{b} = \{x_1 + x_2; y_1 + y_2; z_1 + z_2\}$ 

4. Каждая координата разности двух векторов равна разности соответствующих координат этих векторов:

 $\overline{a} \{x_1; y_1; z_1\}$ ,  $\overline{b} \{x_2; y_2; z_2\}$ , mo eekmop  $\overline{a} - \overline{b} = \{x_1 - x_2; y_1 - y_2; z_1 - z_2\}$ 

5. Каждая координата произведения вектора на число равна произведению соответствующей координаты вектора на это число:

 $a\{x; y; z\}$ , то вектор  $\alpha a = \{\alpha x; \alpha y; \alpha z\}$ 

#### Координаты середина отрезка

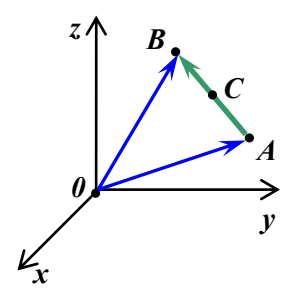

В системе координат Охуz отметим точки А и В. Выразим координаты точки С являющейся серединой отрезка АВ. Для этого рассмотрим два вектора  $\overline{OA} = \{x_1; y_1; z_1\}$  и  $\overline{OB} = \{x_2; y_2; z_2\}$ , тогда вектор  $\overline{OC}$  можно представить в виде:  $\overline{OC} = \frac{1}{2} (\overline{OA} + \overline{OB})$  (т.к. все три вектора лежат в плоскости, а данное утверждение доказывалось в курсе планиметрии). А это значит, что координаты вектора  $\overline{OC} = \{x; y; z\}$  будут выражаться

следующим образом:

$$
x = \frac{1}{2}(x_1 + x_2), y = \frac{1}{2}(y_1 + y_2), z = \frac{1}{2}(z_1 + z_2)
$$

Таким образом:

Свойство: Каждая координата середины отрезка равна полусумме соответствующих координат его концов.

#### Вычисление длины вектора по его координатам

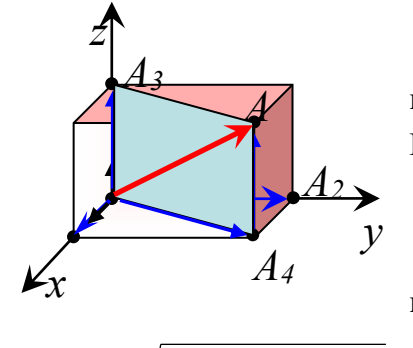

Рассмотрим вектор  $\overline{OA} = \{x; y; z\}$ . Разложим его по координатным плоскостям:  $\overline{OA_1} = x\overline{i}$ ,  $\overline{OA_2} = y\overline{j}$ ,  $\overline{OA_3} = z\overline{k}$ . Рассмотрим плоскость Оху:  $|\overline{OA_4}| = \sqrt{|\overline{OA_1}|^2 + |\overline{OA_2}|^2} = \sqrt{|\overline{x1}|^2 + |\overline{y3}|^2} = \sqrt{|\overline{x^2} + \overline{y^2}|^2}$ Рассмотрим плоскость AOA4:  $|\overline{AA_4}| = |\overline{OA_3}|$  (т.к. *ОA<sub>3</sub>AA<sub>4</sub>*) прямоугольник), тогда  $|\overline{A A_4}| = |z \overline{k}|$ . Из треугольника *ОАА4* получаем:  $|\overline{OA}| = \sqrt{|\overline{OA_4}|^2 + |\overline{AA_4}|^2} = \sqrt{(\sqrt{x^2 + y^2})^2 + |\overline{z} \overline{k}|^2} = \sqrt{x^2 + y^2 + z^2}$ 

Таким образом:

Длина вектора равна корню квадратному из суммы квадратов его Свойство: координат:

$$
|\overline{a}| = \sqrt{x^2 + y^2 + z^2}
$$

#### Расстояние между двумя точками

Рассмотрим две произвольные точки  $M_1 = (x_1; y_1; z_1)$  и  $M_2 = (x_2; y_2; z_2)$ . Длина отрезка  $M_1 M_2$  будет равна длине вектора  $\overline{M_1 M_2}$ , т.е.

**Расстояние между точками**  $M_1 = (x_1; y_1; z_1)$  **u**  $M_2 = (x_2; y_2; z_2)$ Свойство: определяется по формуле:

$$
d = \sqrt{(x_2 - x_1)^2 + (y_2 - y_1)^2 + (z_2 - z_1)^2}
$$

Пример

а) Даны точки  $A(0, 2, 5)$  и  $B(-4, 7, 15)$ . Найти длину вектора  $\overline{BA}$ . а) Решение: найдём вектор  $\overline{\overline{BA}}$ :  $\overline{BA}(0-(-4); 2-7; 5-15) = \overline{BA}(4; -5; -10)$ Вычислим длину вектора:  $|\overline{BA}| = \sqrt{4^2 + (-5)^2 + (-10)^2} = \sqrt{16 + 25 + 100} = \sqrt{141}$ Пример

Даны векторы  $\bar{a}(0, 4, -7)$  и  $\bar{b}(7, -9, 1)$ . Найти  $3\bar{a} - 2\bar{b}$  и  $-\bar{a} + 4\bar{b}$ 

Решение: Для действий с векторами справедлив обычный алгебраический приоритет: сначала умножаем, потом складываем:  $3\overline{a} - 2\overline{b} = 3(0; 4; -7) - 2(7; -9; 1) = (0; 12; -21) - (14; -18; 2) =$ 

 $=(0-14:12-(-18))-21-2=(-14:30)-23$ 

 $-\overline{a} + 4\overline{b} = -(0; 4; -7) + 4(7; -9; 1) = (0; -4; 7) + (28; -36; 4) =$  $=(0+28,-4-36,7+4)=(28,-40,11)$ 

#### **Задания:**

- 1. Найдите координаты вектора AB, координаты точки С середины отрезка AB, а так же длину отрезка АВ, если координаты точек: А (4; -1; 8), В (2; 5; -4)
- 2. ABCD- параллелограмм. A(1; -2; 3), B(3; 2; 1), C(6; 4; 4). Найти координаты точки D.
- 3. Найти координаты векторов:  $m = -a b + 2c$ ,  $n = 2b \frac{1}{2}a 3c$ ,  $\overline{n} = 2\overline{b} - \frac{1}{2}\overline{a} - 3\overline{c}$ ,  $\overline{k} = \frac{1}{2}\overline{c} - 3\overline{b} + \overline{a}$  $\frac{1}{2}c - 3\overline{b} + \overline{a}$ , если  $\overline{a}$  { 1; − 2; 0},  $\overline{b}$  { 0; 3; − 6},  $\overline{c}$  { − 2; 3; 1}

#### **Форма отчета:** задачи

### **3. КРИТЕРИИ ОЦЕНКИ ВЫПОЛНЕНИЯ САМОСТОЯТЕЛЬНЫХ РАБОТ**

*РЕКОМЕНДАЦИИ ПО ОФОРМЛЕНИЮ ЗАДАЧ*

**Задача** - [упражнение,](http://tolkslovar.ru/u2361.html) которое выполняется [посредством](http://tolkslovar.ru/p15389.html) умозаключения, вычисления.

**Решение задач** — процесс выполнения действий или мыслительных операций, направленный на достижение цели, заданной в рамках проблемной ситуации.

### **Структура и оформление.**

- **1.** Формулировка задачи.
- **2.** Дано.
- **3.** Решение.
- **4.** Ответ.

### **Критерии оценки решения задачи.**

Оценку 5 (отлично) заслуживает студент, обнаруживший всесторонне, систематическое и глубокое знание учебно-программного материала, умения свободно решать задачу, изучивший основную и знакомый с дополнительной литературой, рекомендованной рабочей программой, усвоивший взаимосвязь основных понятий и терминов учебной дисциплины в их значении для приобретаемой специальности, проявивший творческие способности в понимании, изложении и использовании учебно-программного материала;

Оценку 4 (хорошо) заслуживает студент, обнаруживший полное знание учебнопрограммного материала, успешно решивший задачу, усвоивший основную литературу, рекомендованную в рабочей программе, показавший систематический характер знаний по учебной дисциплине и способный к их самостоятельному пополнению и обновлению в ходе дальнейшей учебной работы и профессиональной деятельности;

Оценку 3 (удовлетворительно) заслуживает студент, обнаруживший знания основного учебно- программного материала в объеме, необходимом для дальнейшей учебной и профессиональной деятельности, справляющейся с решением задачи, допустивший погрешности в решении и в ответе, но обладающий необходимыми знаниями, умениями для их устранения под руководством преподавателя;

Оценку 2 (неудовлетворительно) заслуживает студент, обнаруживший пробелы в знаниях учебно- программного материала, допустивший принципиальные ошибки при решении задачи**.**

## **4. ИНФОРМАЦИОННОЕ ОБЕСПЕЧЕНИЕ**

### **4.1. Печатные издания:**

### **4.1 Печатные издания:**

### **Основные:**

О-1 *Ельчанинова, Г. Г. Элементы высшей математики. Типовые задания с примерами решений: учебное пособие / Г. Г. Ельчанинова, Р. А. Мельников. — Санкт-Петербург: Лань, 2020. — 92 с.* 

*О-2 Шевелев, Ю. П. Дискретная математика: учебное пособие / Ю. П. Шевелев. — 4-е изд., стер. — Санкт-Петербург: Лань, 2019. — 592 с.*

### **Дополнительные:**

*Д-1 Григорьев В.П., Дубинсий Ю.А. Элементы высшей математики: Учебник / Григорьев В.П., Дубинсий Ю.А. – М.: Форум, 2008 – 252 с.*

*Д-2 Богомолов Н.В. Практические занятия по математике: Учебник / Богомолов Н.В. – М.: Высшая школа, 2000 – 283 с.*

### **Электронные издания (электронные ресурсы):**

*1. Григорьев В.П., Дубинсий Ю.А. Элементы высшей математики: Учебник / Григорьев В.П., Дубинсий Ю.А. – М.: ИЦ Академия, 2019. – 256 с.*

*2. Комогорцев В.Ф. Высшая математика: Учебник / В.Ф. Комогорцев - Брянск: Издво Брянский ГАУ, 2018. – 259 с. - ЭБС Академия;*

*3. [www.school-collection.edu.ru](http://www.school-collection.edu.ru/) – единая коллекции Цифровых образовательных ресурсов.*

# **ЛИСТ ИЗМЕНЕНИЙ И ДОПОЛНЕНИЙ, ВНЕСЕННЫХ В МЕТОДИЧЕСКИЕ УКАЗАНИЯ<sup>1</sup>**

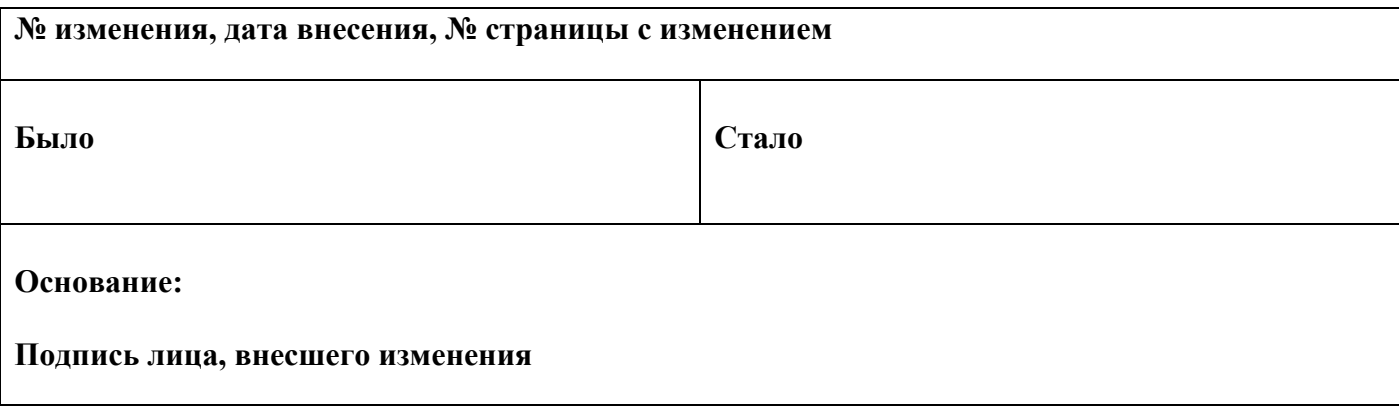

 $\overline{a}$ <sup>1</sup> Данный раздел выносится на отдельную страницу